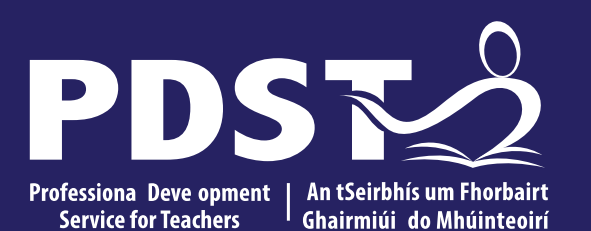

An Roinn Oideachais<br>Department of Education

### **Teachers New to**

**Leaving Certificate** 

**Applied Task Day**

### **Overview of the Seminar**

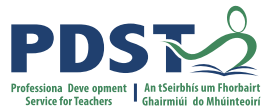

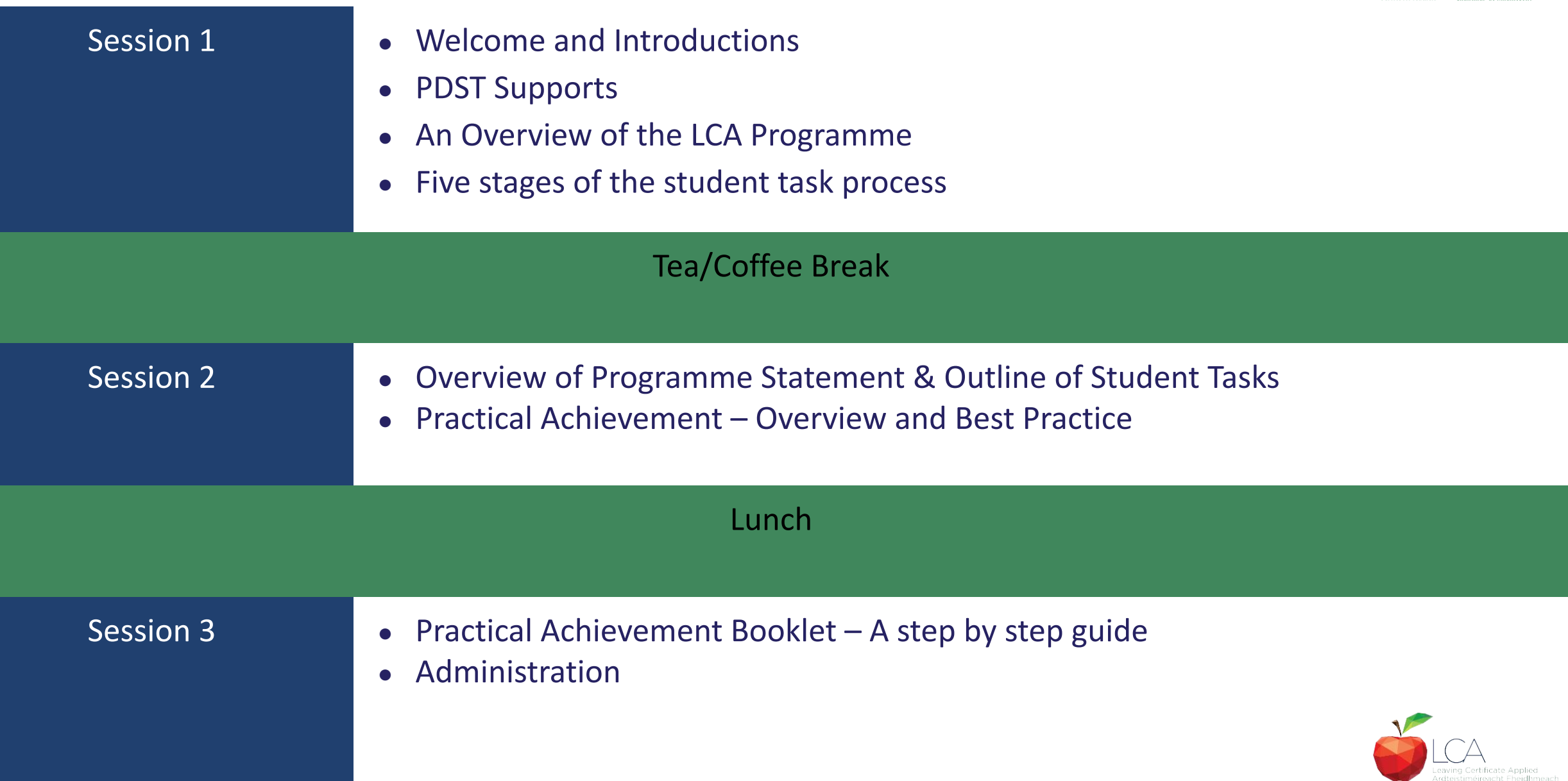

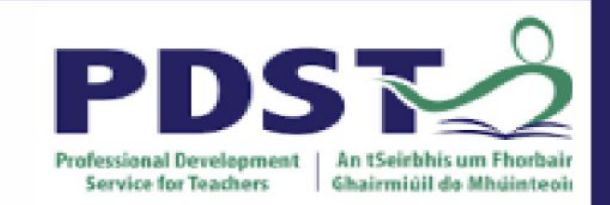

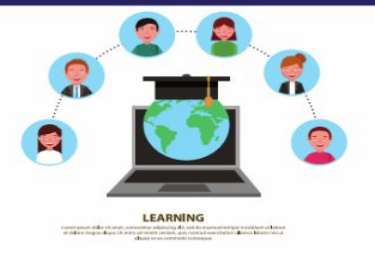

# **PDST Online CPD Protocols**

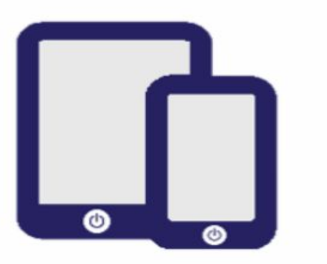

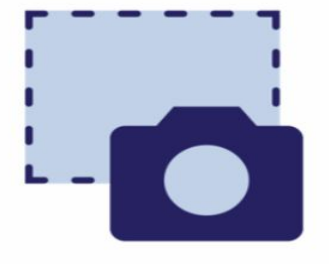

**PDST does not give** permission for the CPD sessions to be recorded.

**PDST does not give** permission for screenshots to be taken.

**Please be on time. Late** arrivals will not be admitted.

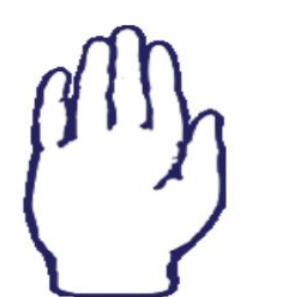

**Use the hand signal** to contribute at any time.

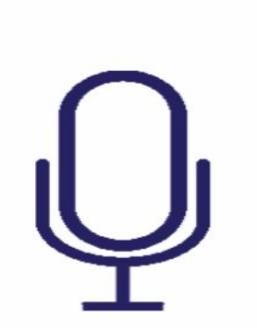

**Please turn** microphones to mute.

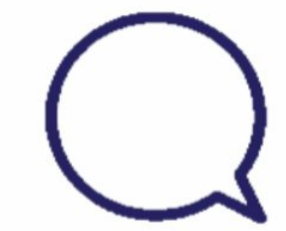

Use the chat function to message the hosts.

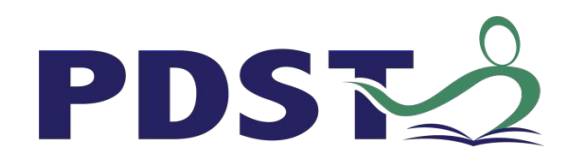

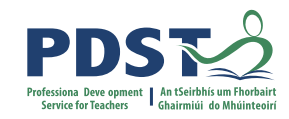

#### **What we are**

#### Teachers and school leaders

#### Teacher Educators

#### Facilitators/Enablers

Purveyors of lifelong learning

#### **What we are not**

#### **Evaluators**

Policy makers

#### Curriculum developers

#### Providers of solutions

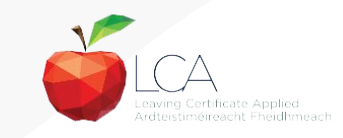

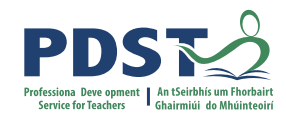

#### **Supports provided by PDST**

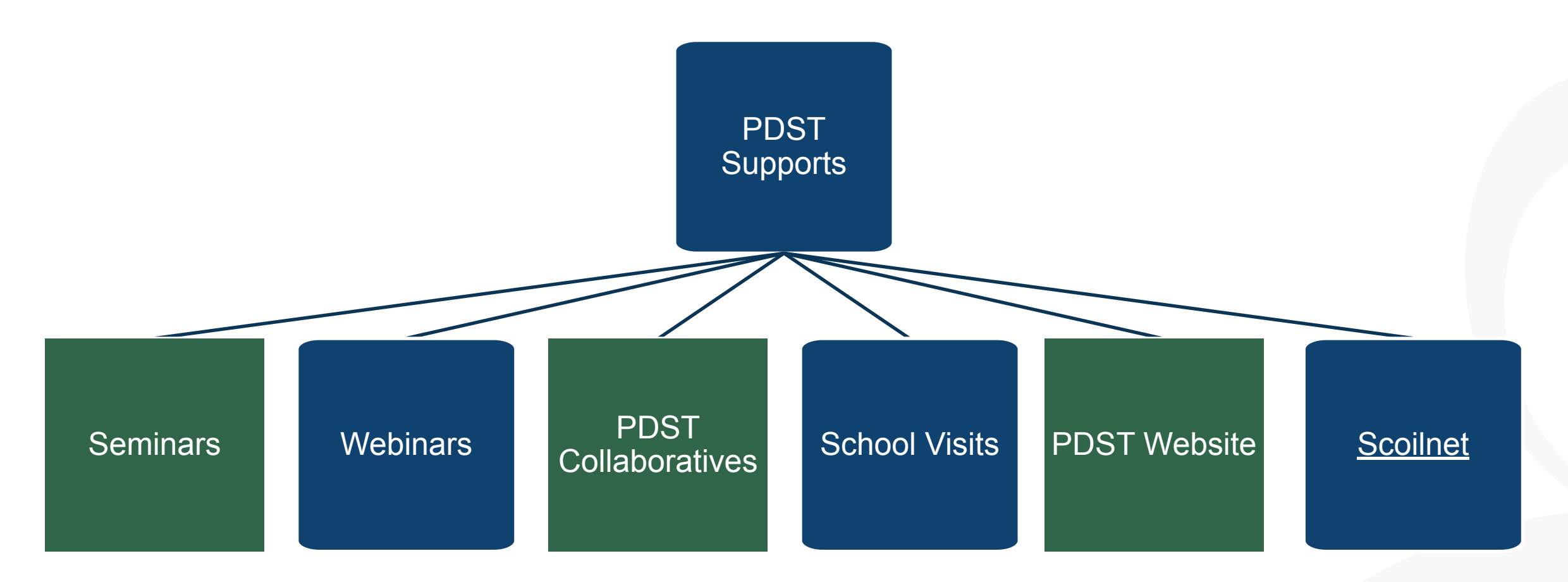

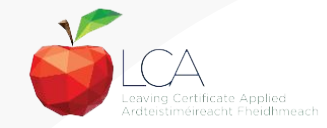

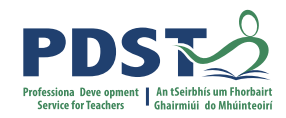

#### **LCA Supports provided by PDST**

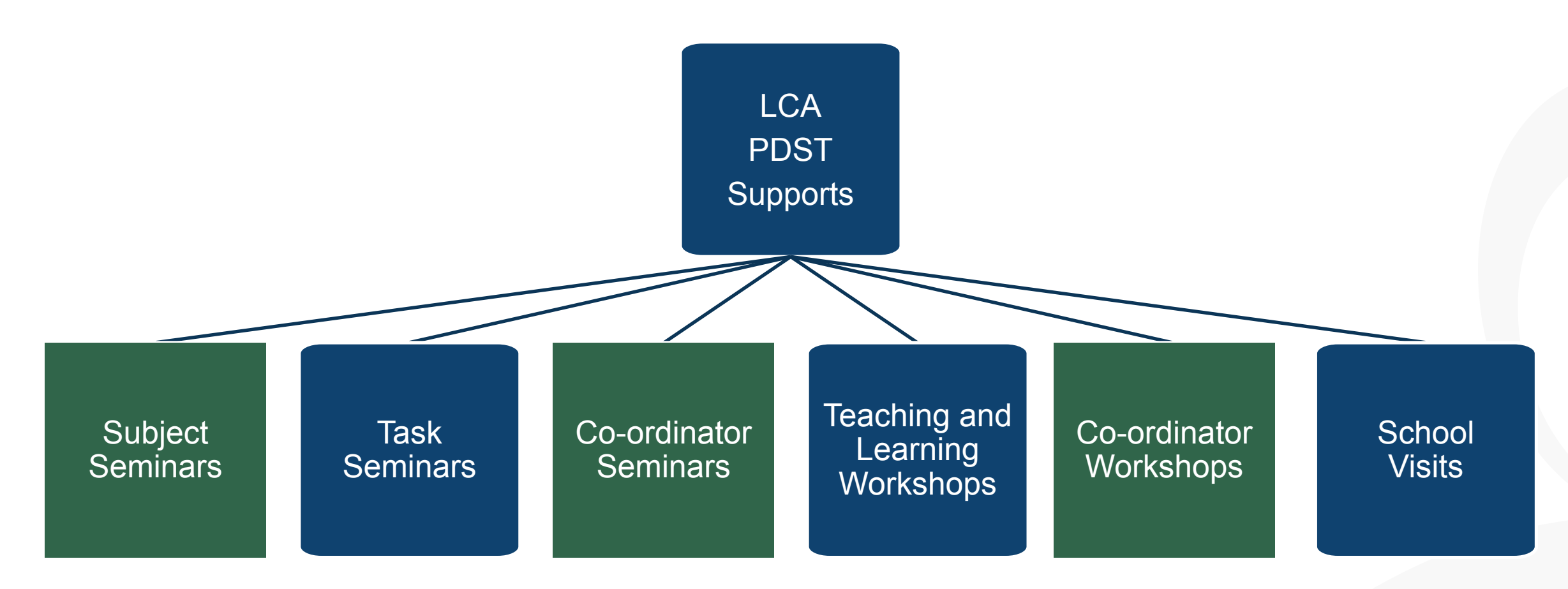

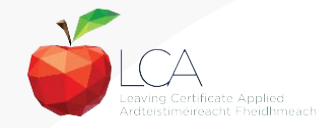

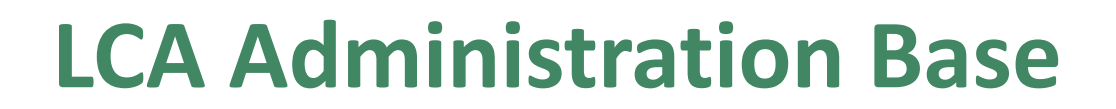

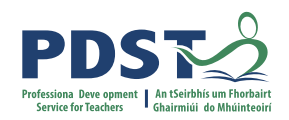

Clare Education Centre,

Government Buildings,

Kilrush Road,

Ennis, Co. Clare.

Phone: 065-6845504

E-mail: [lca@pdst.ie](mailto:lca@pdst.ie)

Website: [www.pdst.ie/lca](http://www.pdst.ie/lca)

Twitter: [@PDST\\_LCA](https://twitter.com/PDST_LCA)

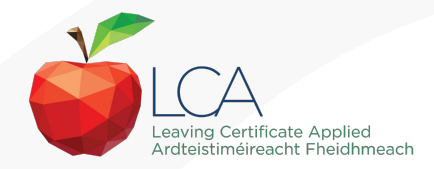

### **PDST LCA Support**

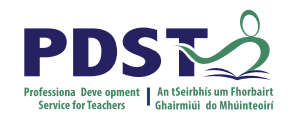

[www.pdst.ie/schoolsupport](http://www.pdst.ie/schoolsupport)

Request LCA PDST school support

[www.pdst.ie/onlinebooking](http://www.pdst.ie/onlinebooking)

Check here for upcoming events

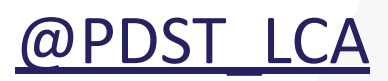

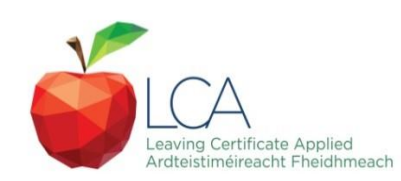

### **PDST LCA Support**

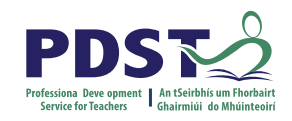

- One full day seminar for teachers new to LCA course modules
- One full day seminar for teachers new to LCA student tasks
- Two full day seminars for new LCA co-ordinators (Sept & Feb)
- School Visits (on request) [www.pdst.ie/schoolsupport](http://www.pdst.ie/schoolsupport)
- PDST collaboratives
- Other elective workshops e.g. LCA co-ordinator planning

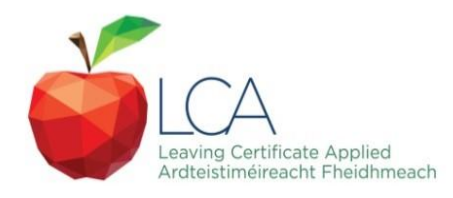

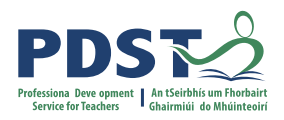

#### **Curriculum framework**

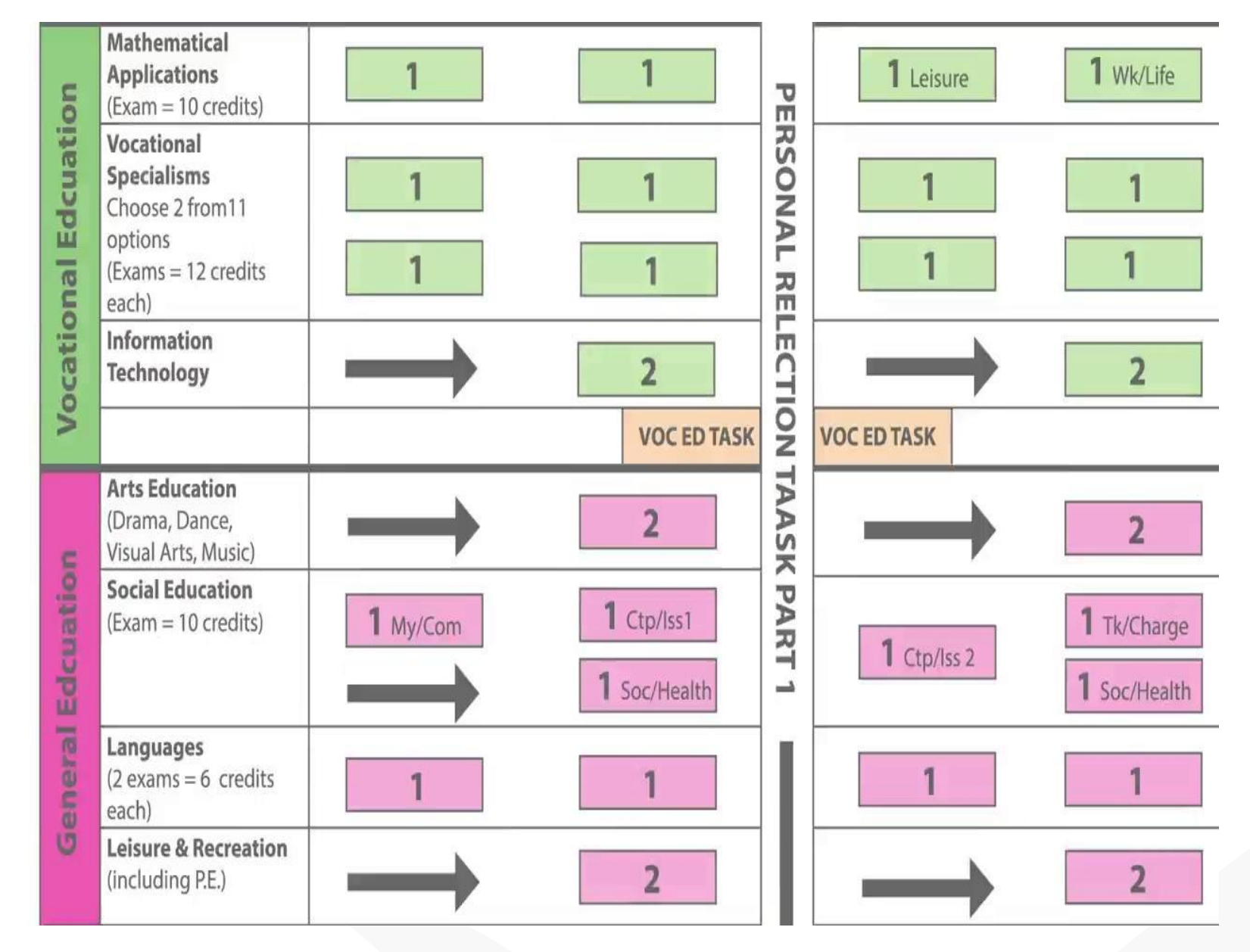

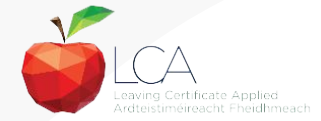

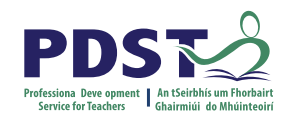

### **Rationale for LCA Tasks**

- 1. Prepares learners for the demanding transition to adult and **working life**.
- 2. Recognises **talents of all learners**  programme
- 3. responsive to aptitudes, abilities, needs and interests.
- 4. Provides opportunity to develop in terms of responsibility, **self-esteem** and self-knowledge.
- 5. Develops **communication** and **decision making** skills.
- 6. Helps learners achieve a more **independent** and enterprising approach to learning and to life.

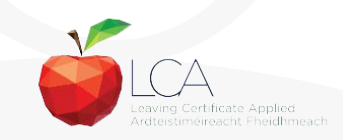

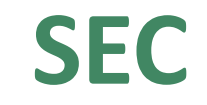

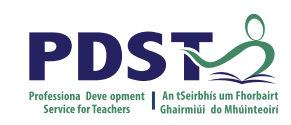

# **Calendar of Events & Co-ordinator Folder will be sent to schools in the Autumn**

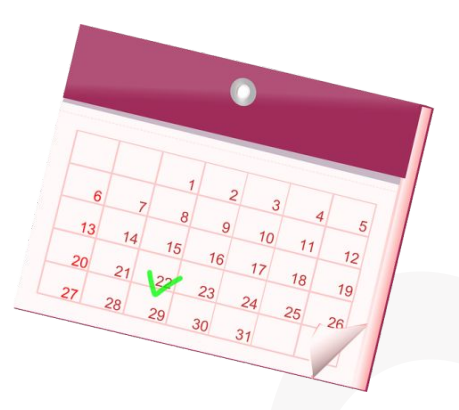

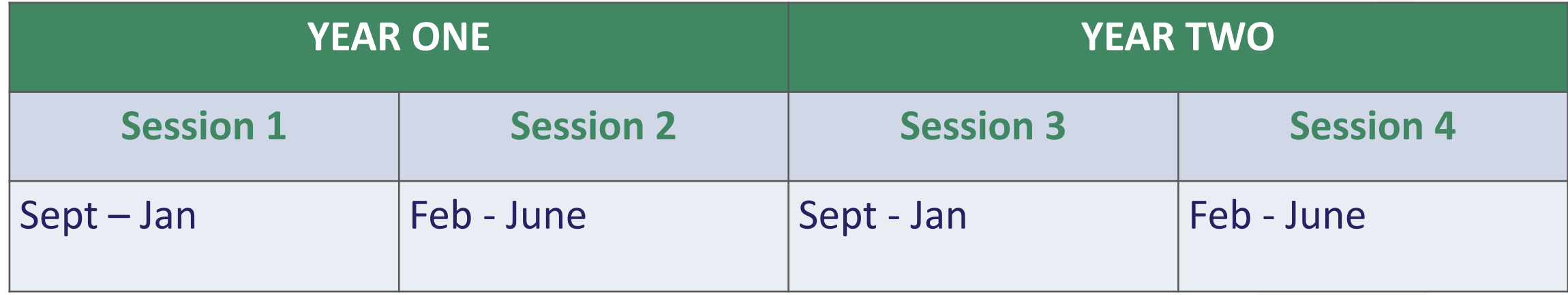

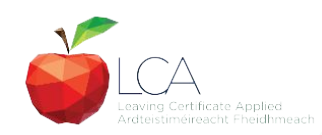

### **Summary of Tasks**

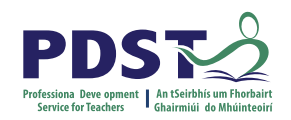

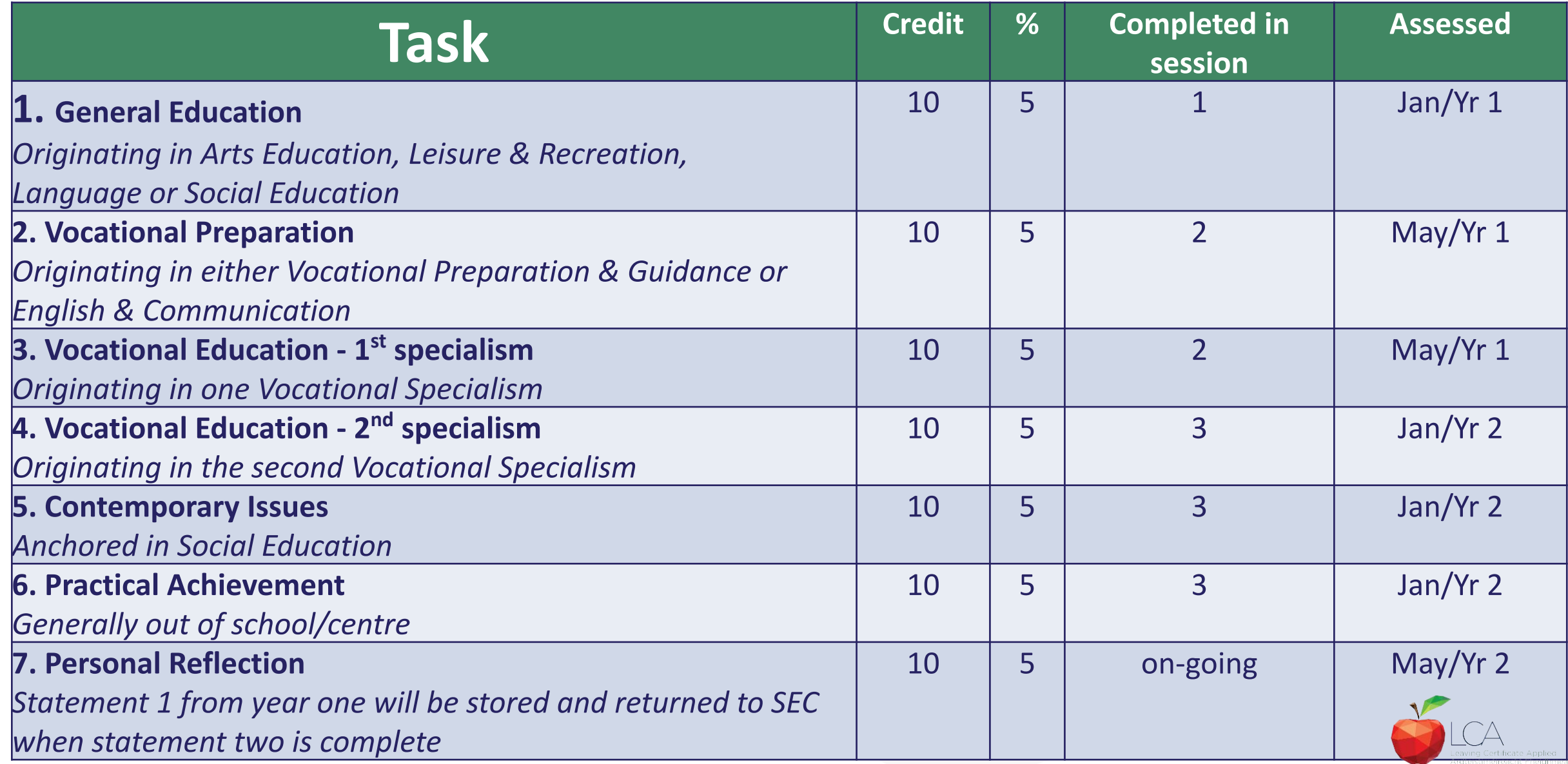

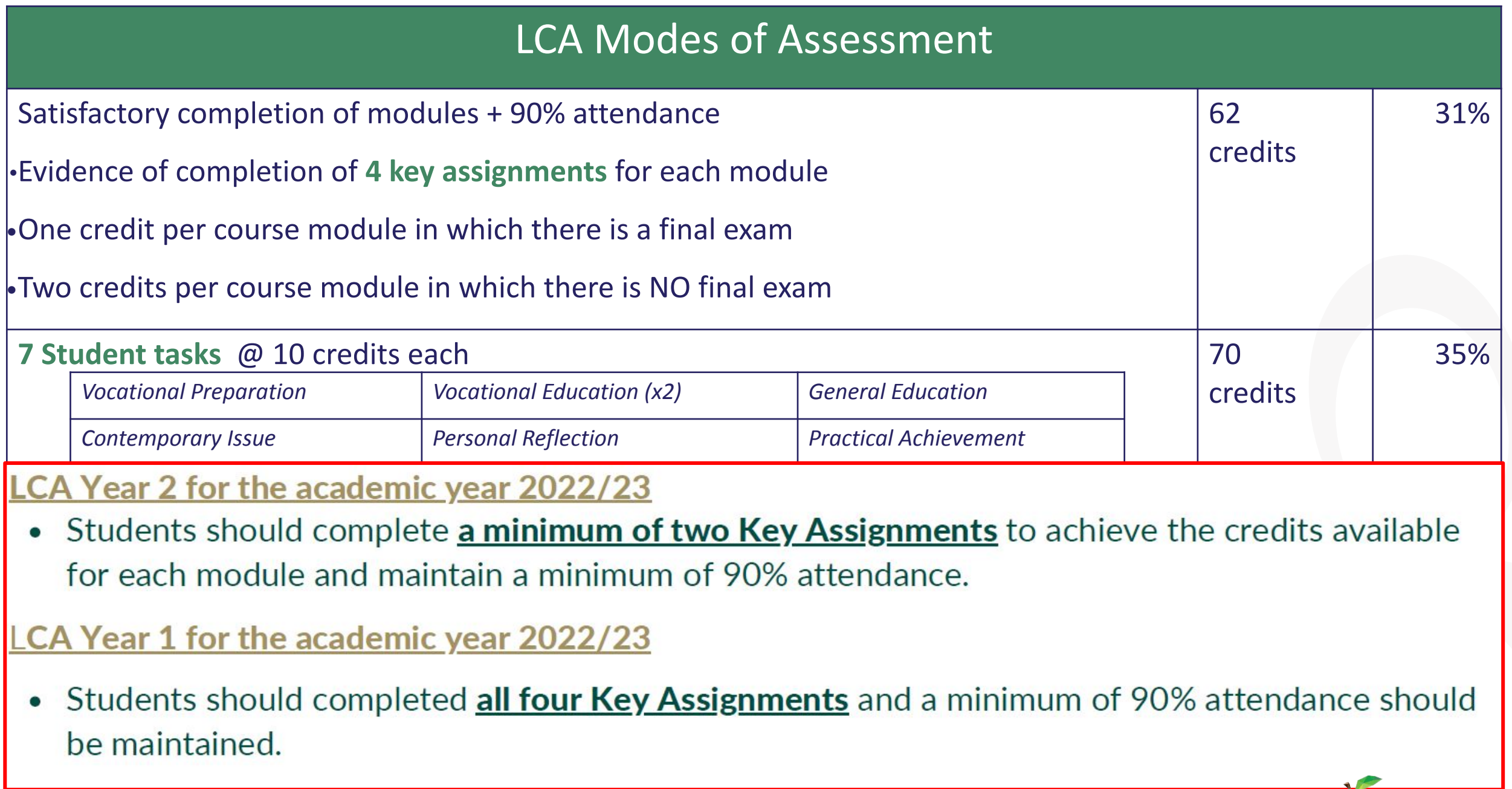

 $\bigcirc_{\triangle}$ ng Certifica Ardteistiméireacht Fheidhmeach

# **2022 Arrangement for Completion of Task**

#### **Arrangements for the completion of Tasks**

#### LCA Year 2 for the academic year 2022/23

- Session 3: Students should complete the Practical Achievement Task AND either the Vocational Education Task or the Contemporary Issues Task. This means that LCA Year 2 students have one less task to complete.
- Session 4: As normal, students should complete the Personal Reflection (Part Two).

#### LCA Year1 for the academic year 2022/23

• There is no change to the schedule for the completion of Student Tasks for LCA Year 1 students.

#### For both Year 1 and Year 2 LCA Students

- Student Tasks should be planned and considered in line with up-to-date public health advice.  $\bullet$
- Arrangements for the examination of the tasks, to include interviews, will be based on the most up-to-date public health advice at the time.

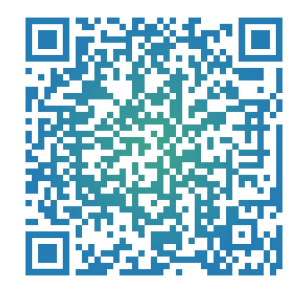

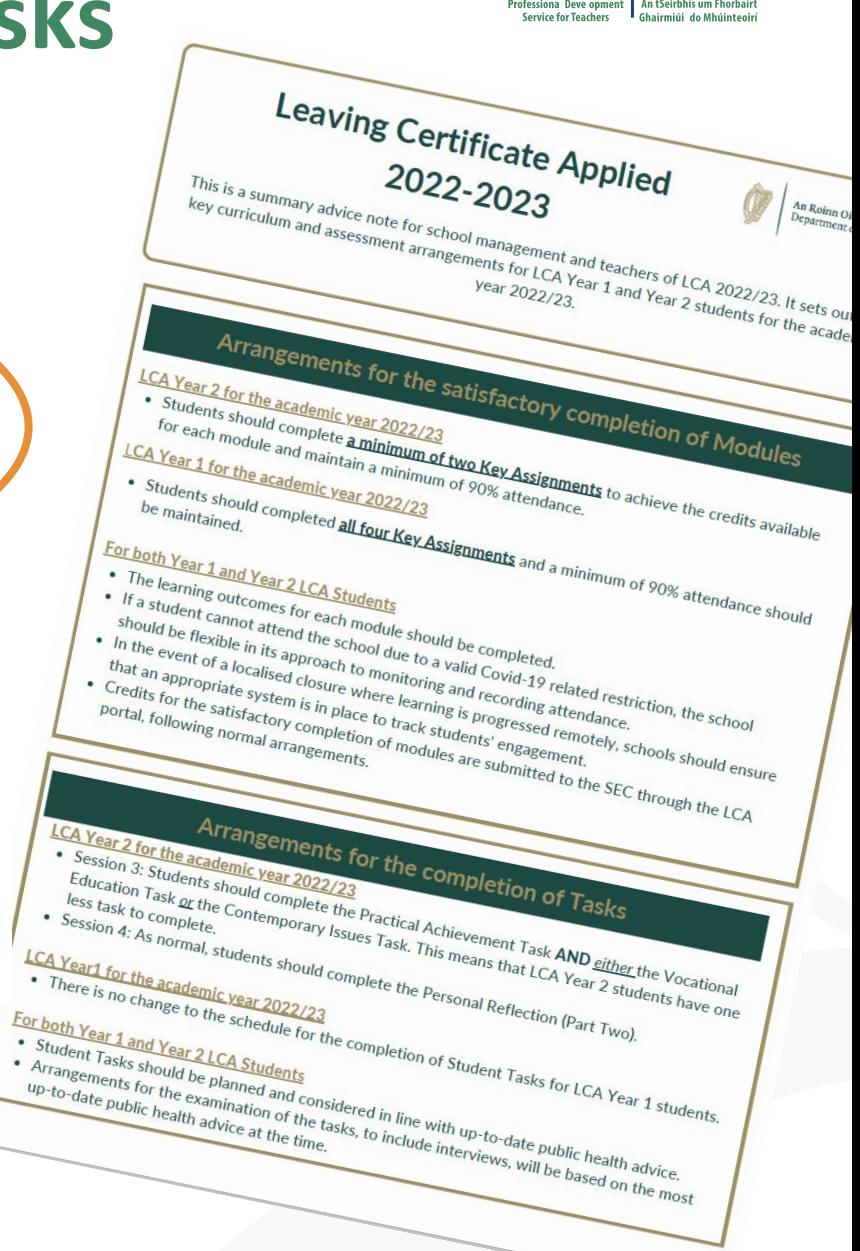

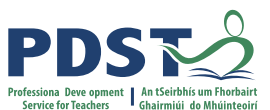

### **LCA Certification**

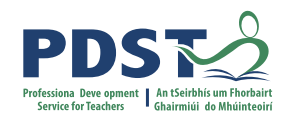

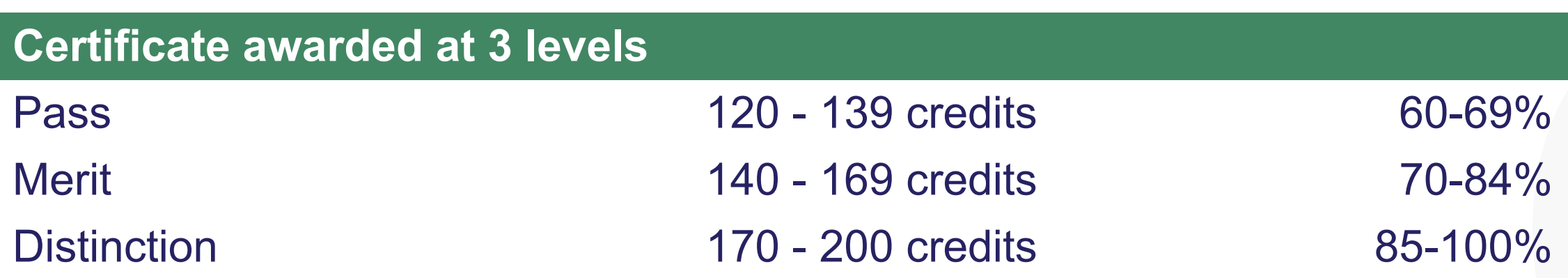

Students who acquire less than 120 credits or who leave the programme early will receive a **"Record of Experience".**

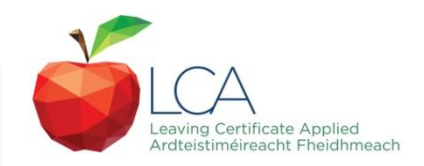

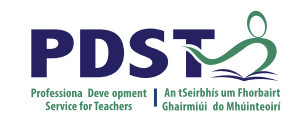

#### **Vocational Education Task - Revised ICT Specialism**

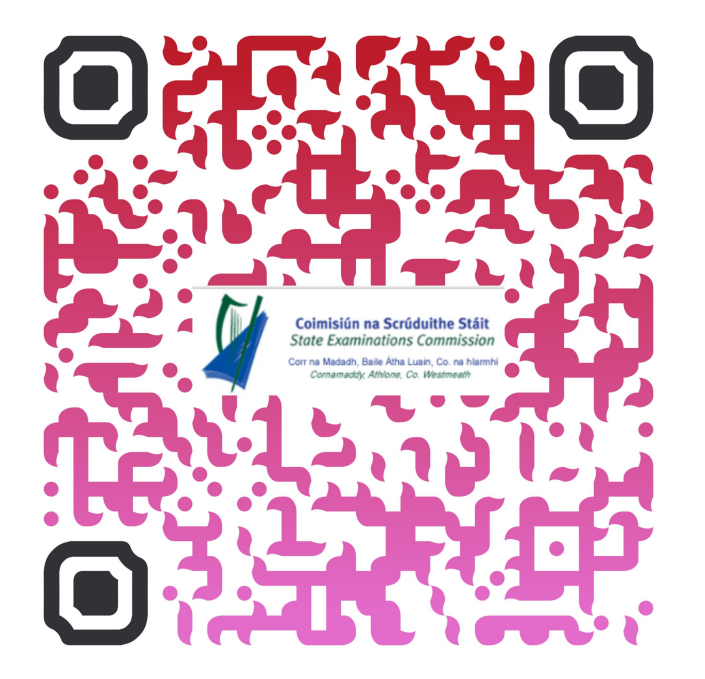

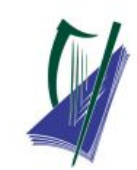

#### Coimisiún na Scrúduithe Stáit

**State Examinations Commission** Corr na Madadh, Baile Átha Luain, Co. na hIarmhí, N37 TP65 Cornamaddy, Athlone, Co. Westmeath, N37 TP65

Teileafón: +353-90-644 2725 Gréasán: www.examinations.ie.

#### To: Principal Teachers, LCA Coordinators and LCA Teachers

Leaving Certificate Applied Information and Communication Technology (ICT) Vocational Specialism and associated LCA Vocational Education Student Task.

Revised module descriptors for LCA, Introduction to ICT and LCA, ICT Vocational Specialism were introduced for students entering LCA Year 1 in September 2021. In general, the Introduction to ICT modules will be completed in Year 1 and the ICT specialism and associated task in Year 2. The outline and schedule of the student tasks, as laid out in the Programme Statement & Outline of Student Tasks (Department of Education) have not changed. In the Assessment Guidelines section (P.43) of the revised module descriptors for the ICT Specialism it states that Module 2 will be incorporated into the task and that "students will make a presentation as part of their interview".

As part of the ICT specialism task it is expected that students will incorporate a 2-3 minute presentation, supported by digital media, into their interview to showcase those skills described in Module 2 (P. 28 - P. 32) of the revised module descriptors. The presentation should relate to one or more aspects of the task that the student has completed as part of the ICT Vocational Specialism. A folder for the task should still be presented separately.

Marks for the digital presentation will be awarded under the headings of Evidence of Integration of Mathematics and of ICT and Effectiveness of Communication and Presentation on the Marking Scheme for the Vocational Education Task. The five marks allocated for ICT integration will now be awarded for the presentation. Five marks will also be available under the heading of Effectiveness of Communication and Presentation.

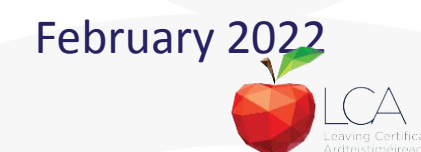

### **Students Task**

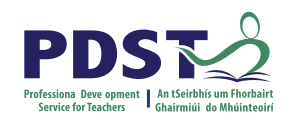

#### *Definition*

*A practical activity by which learning is applied to…*

*Types of Tasks for general education, vocational education & vocational preparation*

- **● Development** of a product/artefact
- **● Investigation** of an issue/topic
- **● Staging** of an event
- A **performance** group or individual
- **● Provision** of a service

**Purpose:** Vehicle for **curriculum integration** of as many courses as possible

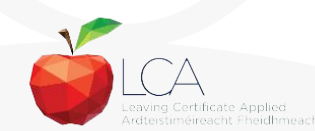

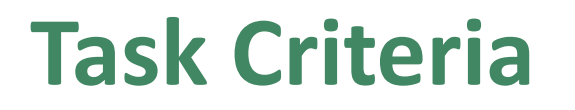

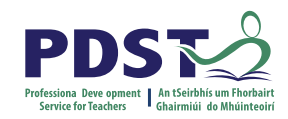

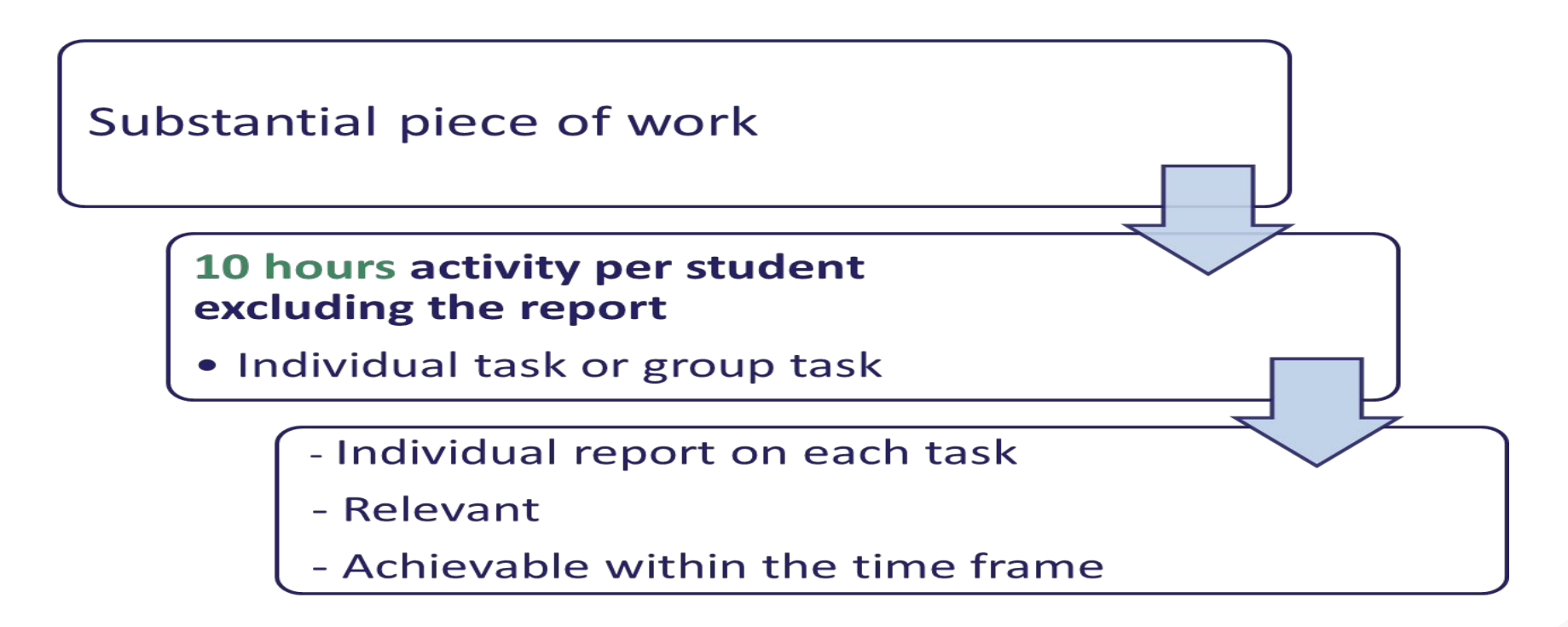

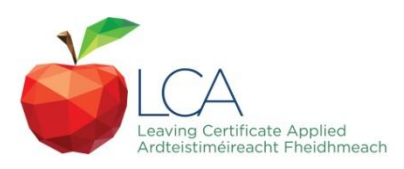

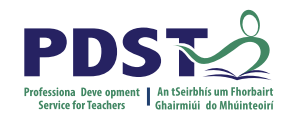

### **Assessment Criteria for Task Report**

- 1. Title
- 2. Statement of Aim
- 3. Action Plan
- 4. Research Activities Undertaken (i.e. what methods)
- 5. Execution of the Task
- 6. Presentation and Analysis of Findings
- 7. Statement of Learning Outcomes (conclusions)
- 8. Evaluation of the Student's own contribution
- 9. Integration across the Curriculum

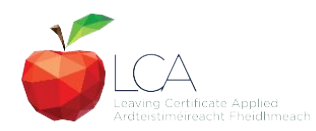

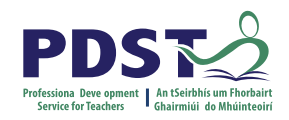

### **Assessment of Tasks**

#### *Requirements*

- Evidence of task **completion**
- Individual task **report**
- Individual presentation of task at **interview** with external examiner appointed by the SEC
- **NB ALL teachers play a role in preparing students for their interview through effective and differentiated oral questioning in class throughout the entire year.**

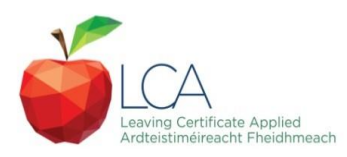

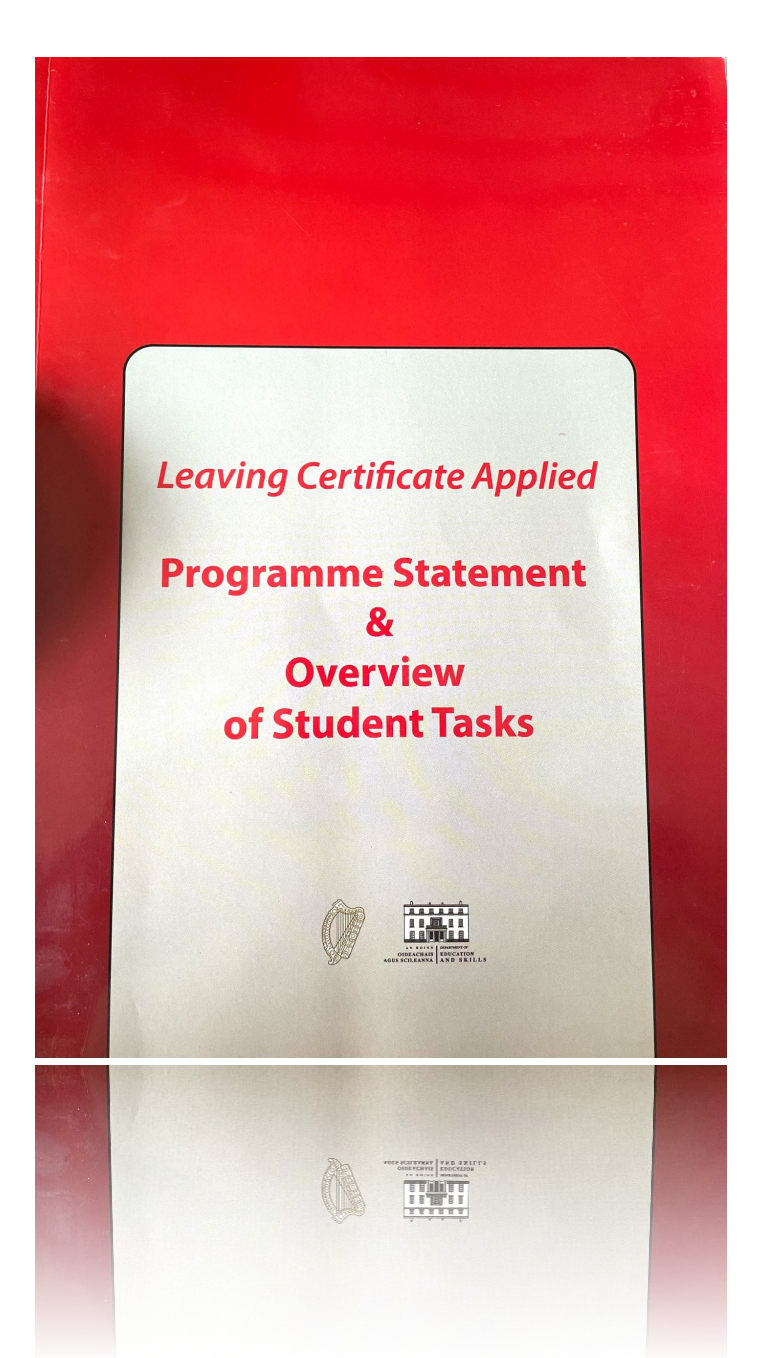

Programme Statement pg 7

Outline of Student Tasks - Part 1 Frequently Asked Questions pg 23

Outline of Student Tasks - Part 2 Task Specifications pg 33

Outline of Student Tasks - Part 3 The Five Stages of the Student Task Process pg 61

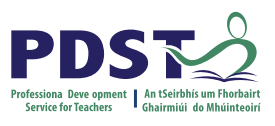

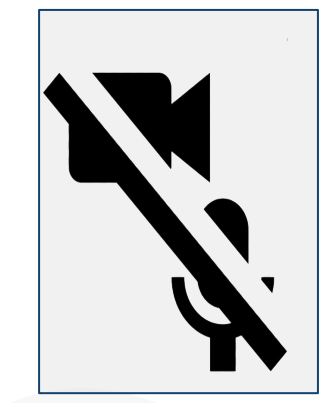

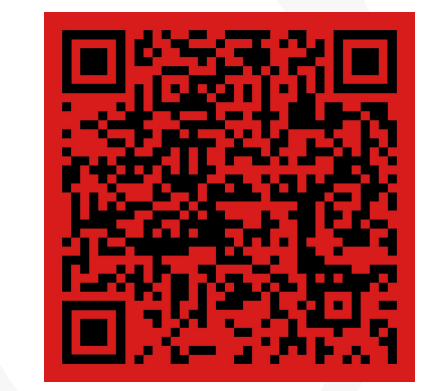

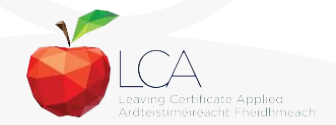

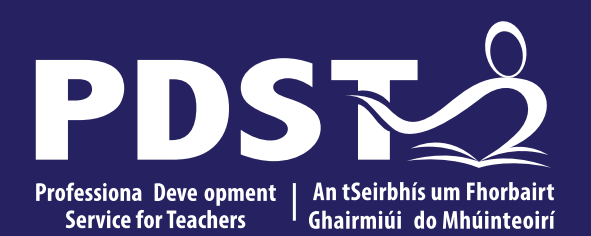

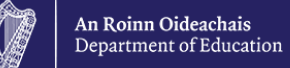

### **End of Session 1**

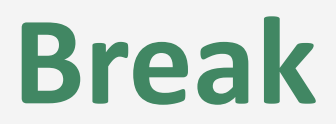

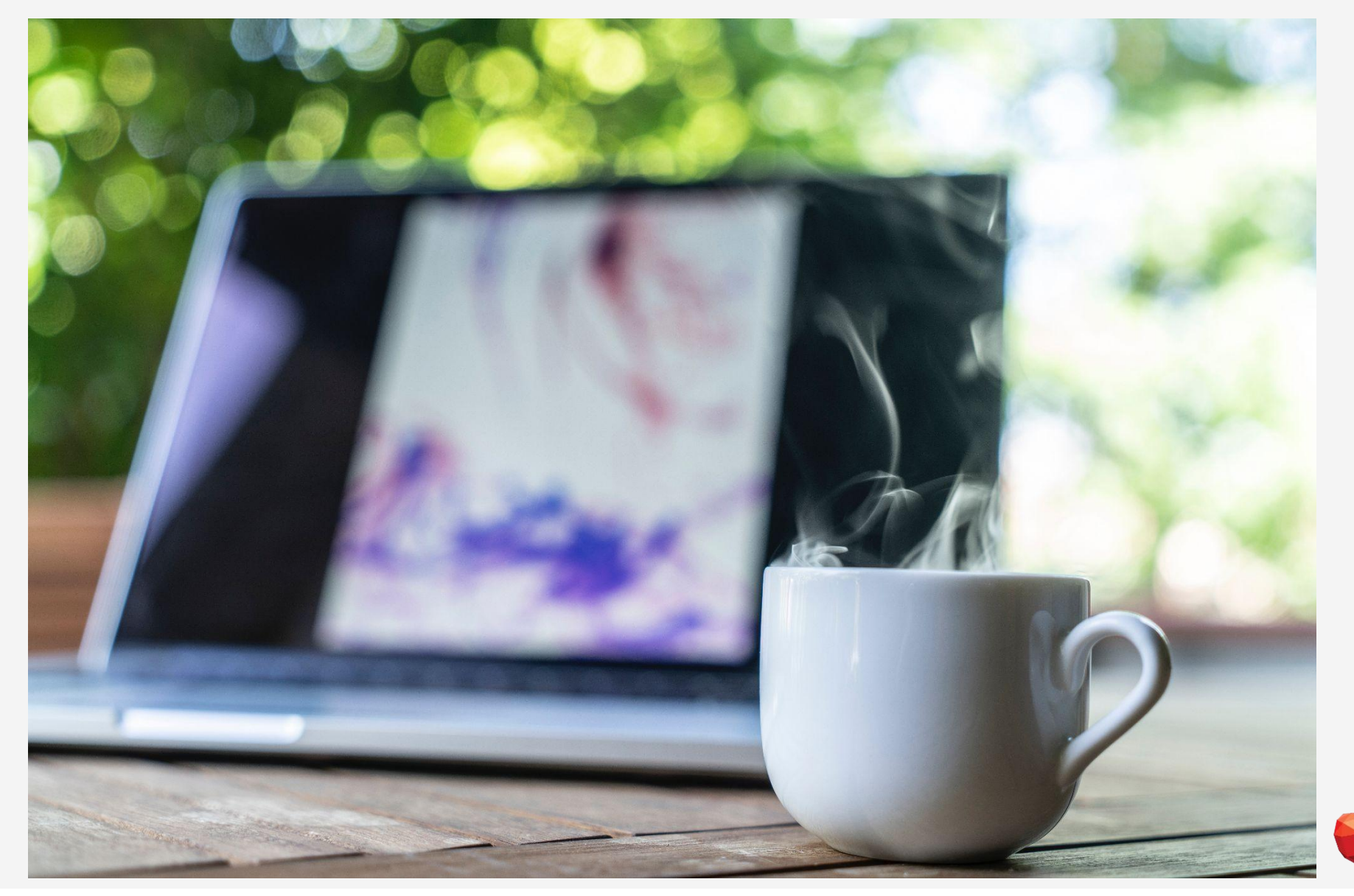

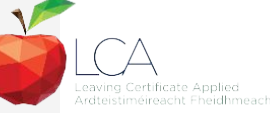

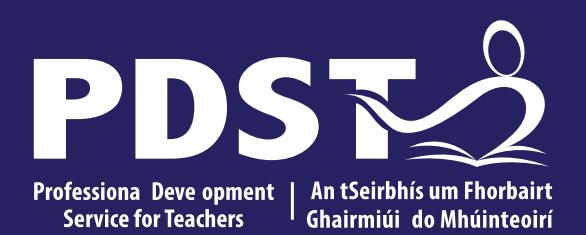

An Roinn Oideachais<br>Department of Education

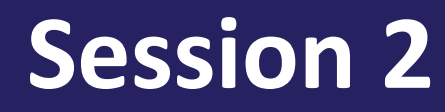

#### **Programme Statement Feedback**

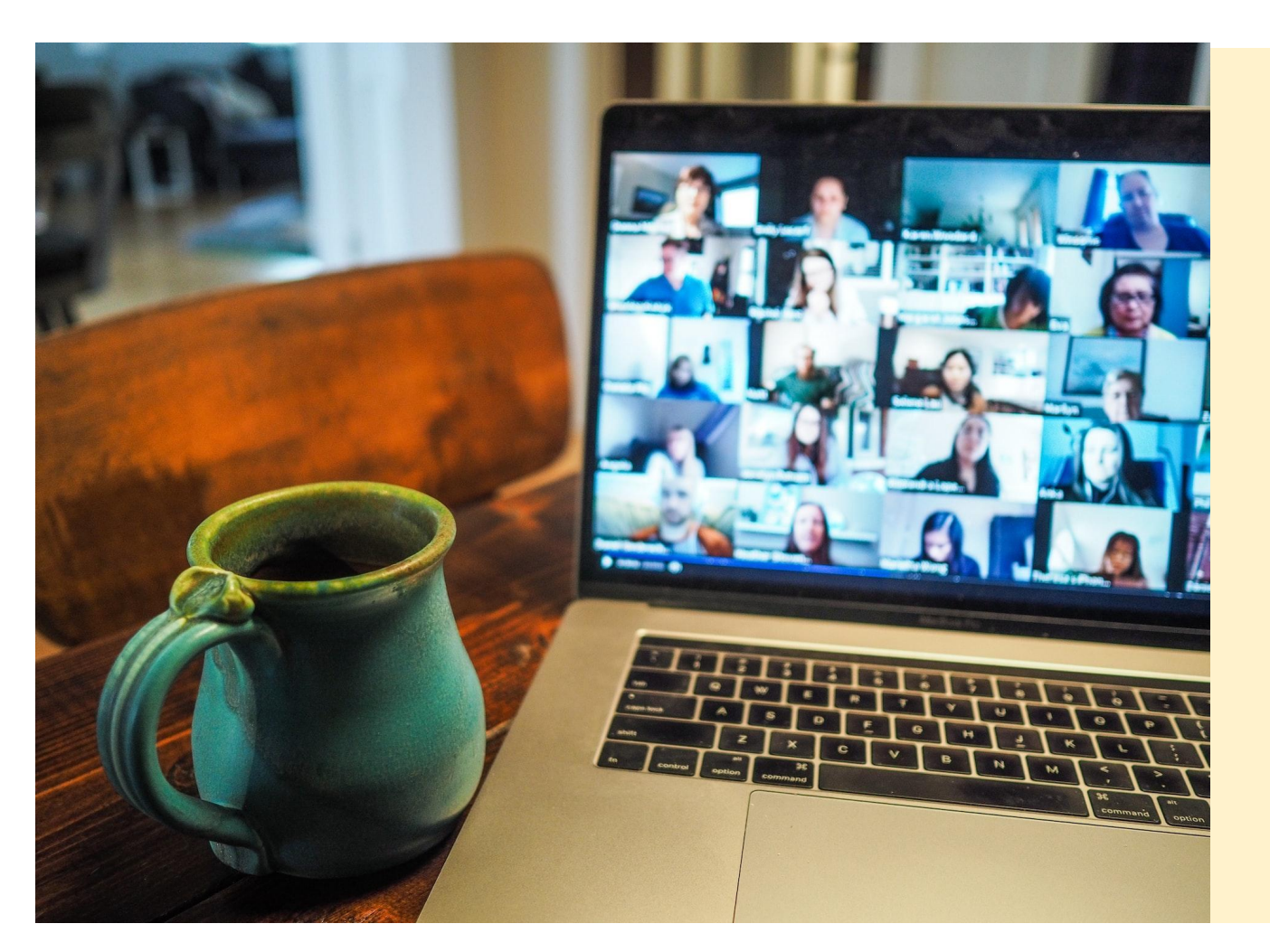

**Please unmute your microphone or share in the chat your key takeaways from your reading.** 

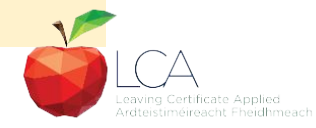

Photo by [Chris Montgomery](https://unsplash.com/@cwmonty?utm_source=unsplash&utm_medium=referral&utm_content=creditCopyText) on [Unsplash](https://unsplash.com/s/photos/online-chat?utm_source=unsplash&utm_medium=referral&utm_content=creditCopyText)

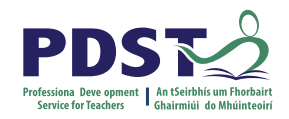

#### **Student-centred Learning**

What are the characteristics of student-centred in your LCA classroom?

#### **Breakout Room**

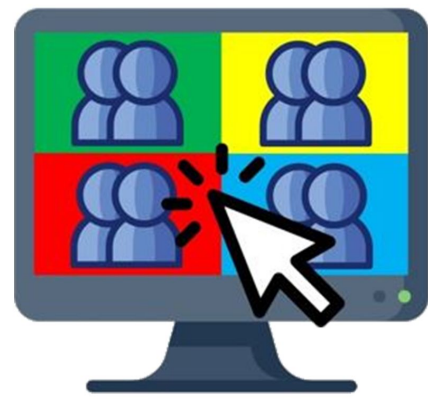

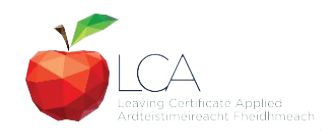

### **Student-Centred Learning**

**Lea, Stephenson and Troy (2003:244) suggest that student-centred learning is recognised by the following characteristics:**

The intertial representation and is detined that interactive and  $\tau$ learning

An tue trap has peop witte pole and read teacher understanding

Innodeea seflexeisy poapprior of the tractability tand derathing antoconferished on the part of both teacher **AHUNCREASED sense of autonomy in the** learner and learner.'

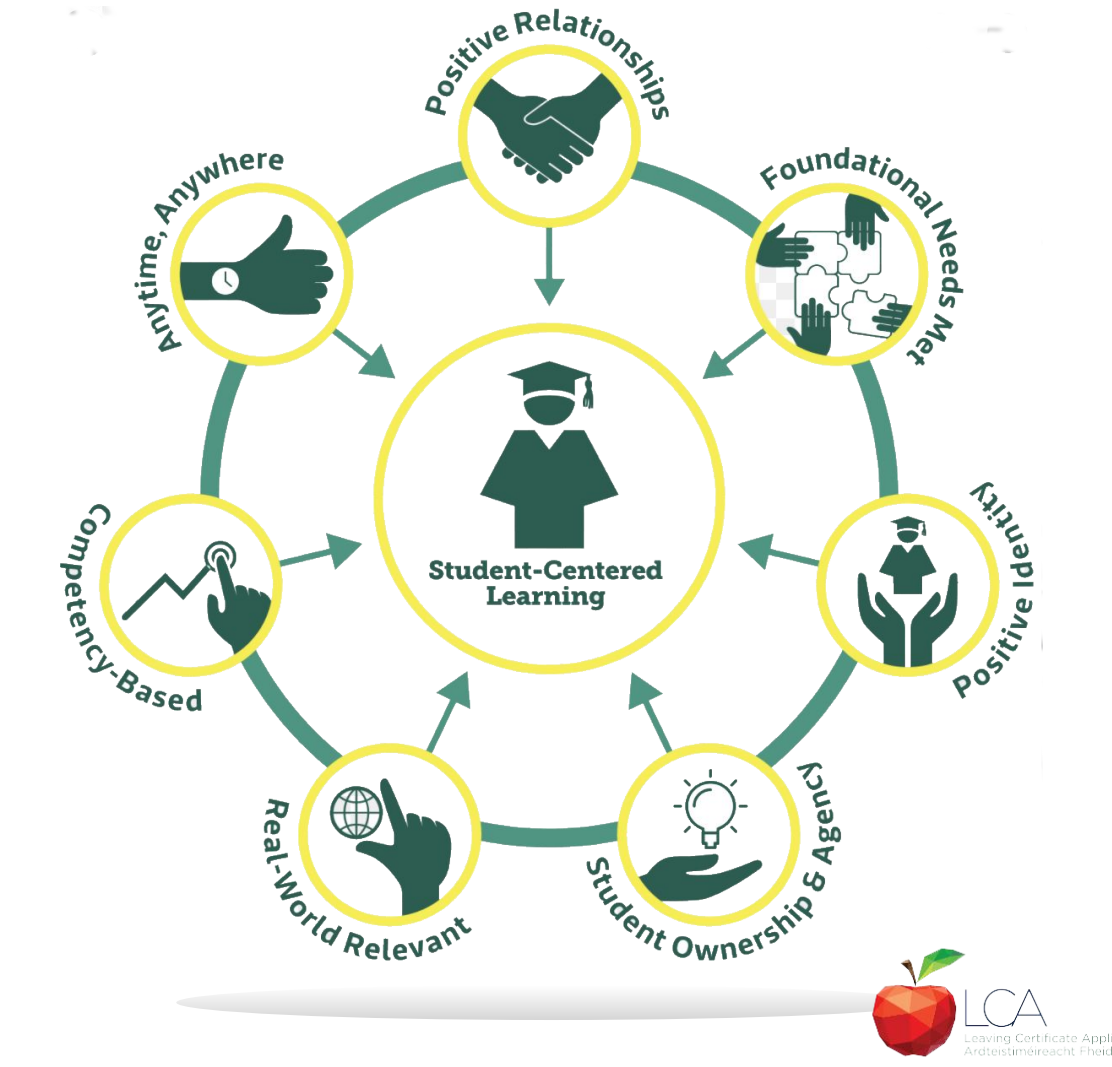

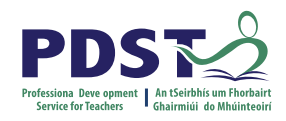

### **Five Stages of Student Task**

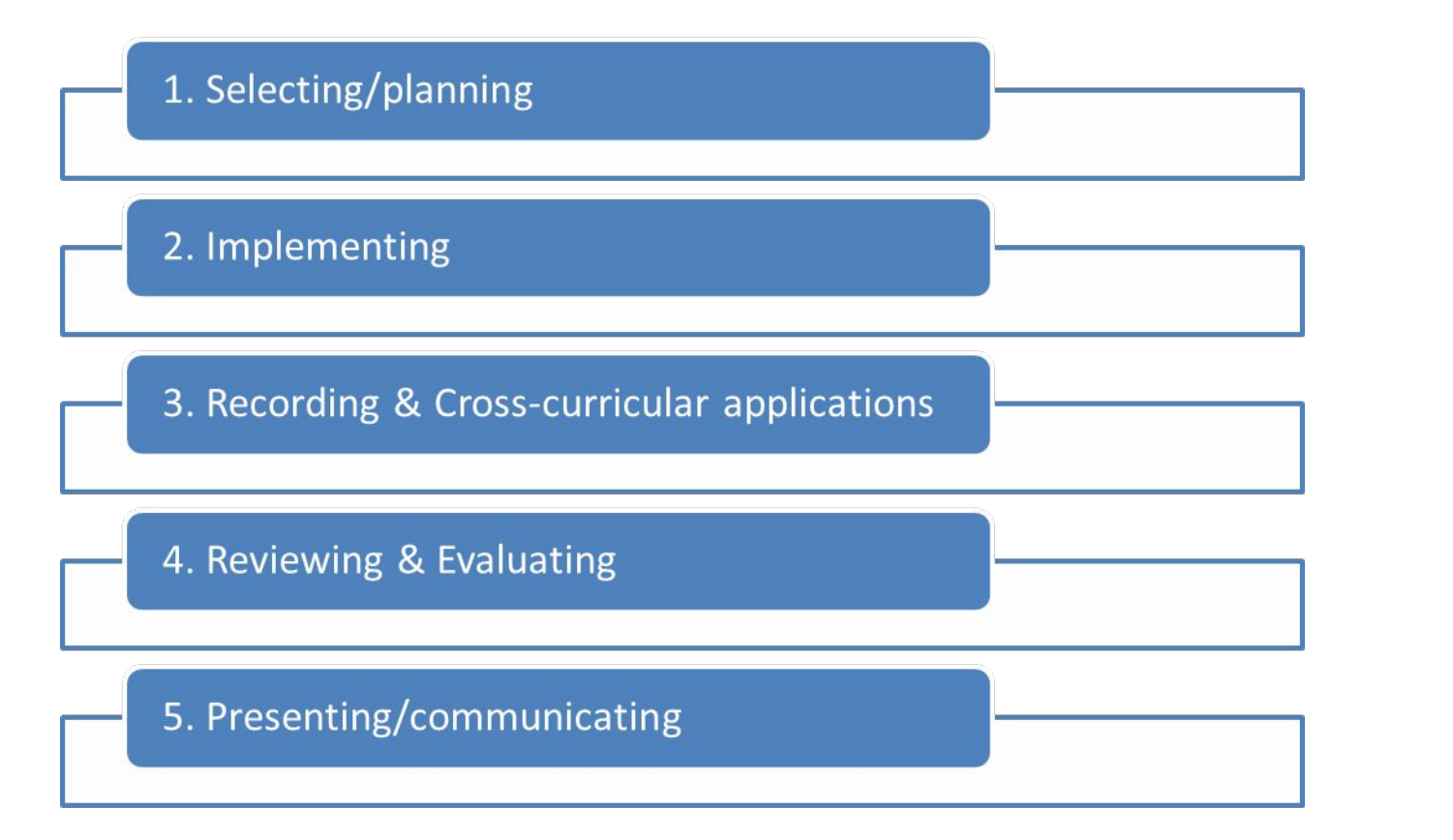

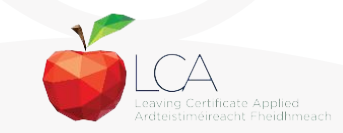

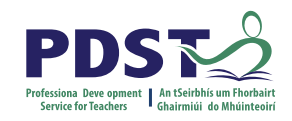

## **1. Selecting/planning**

Student is actively involved in selecting the Student Task and content of task must be of interest to him/her

- Whatever the student proposes to undertake should be within their ability range and time allocated
- Appropriate in the context of the modular descriptor
- Originality should be encouraged at all times.

(*Programme Statement & Outline of Student Task*, 2000, 62-66)

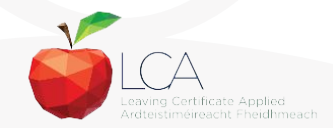

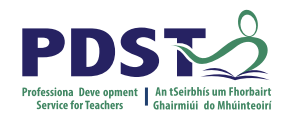

### **2. Implementing**

Methodology Roles Team Work Co-operative learning Data gathering Investigation **Individual Group**

Methodology Data gathering Investigation Sole responsibility

**All tasks could be either individual or group with the exception of practical achievement, personal reflection and career investigation which must be carried out individually.**

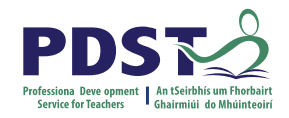

### **3. Recording and Cross-curricular Planning**

Keep a record/log of student progress Appropriate evidence of research and evidence gathered Cross-curricular links must be meaningful and relevant

**Mathematical Applications and information Technology are mandatory areas of cross-curricular application in the Vocational Education Tasks**

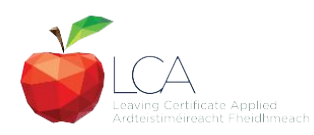

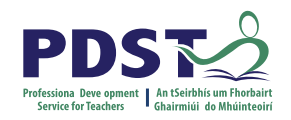

### **4. Reviewing and Evaluating**

Conclusions linked to initial aims

Analysis of findings

**Conclusions** 

Strengths/weaknesses

Suggestions for improvement.

Formative assessment - feed forward rather than feedback

#### **Task Process Self Evaluation**

Lessons learned about one self Skills and attitudes development Lessons for the future

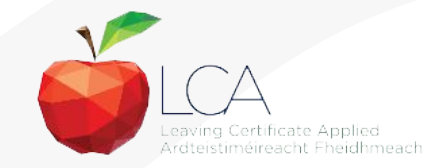

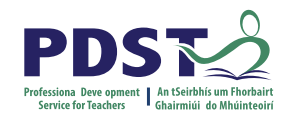

## **5. Presenting/Communicating**

The report should be concise and focused and sequential Opportunity for creativity in format and illustration Interview provides an opportunity to students to improve their marks.

\**Reminder for the ICT Specialism students will be required to make a 2-3 minute presentation at the start of the interview.*

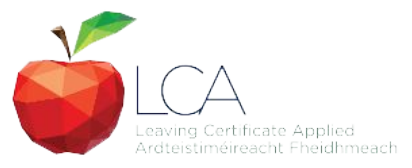

### **Key documents and resources**

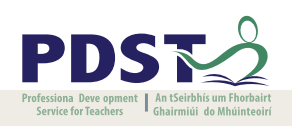

#### [LCA Programme statement and Outline of Student Tasks](https://www.pdst.ie/sites/default/files/2.%20LCA%20Programme%20Statement.pdf)

[LCA Chief Examiners Report 2014](https://www.examinations.ie/archive/examiners_reports/Leaving_Certificate_Applied.pdf)

[LCA Module Descriptors](https://www.curriculumonline.ie/Senior-cycle/LCA/)

[State Exams Commission](https://www.examinations.ie/)

[Department of Education](https://www.education.ie/en/)

[LCA Handbook](https://www.pdst.ie/sites/default/files/LCA%20Teacher%20Handbook_0.pdf)

**[PDST and LCA](https://pdst.ie/lca)** 

[PDST Active Learning Toolkit](https://www.pdst.ie/sites/default/files/teaching%20toolkit%20booklet%20without%20keyskills.pdf)

**[Scoilnet](https://www.scoilnet.ie/)** 

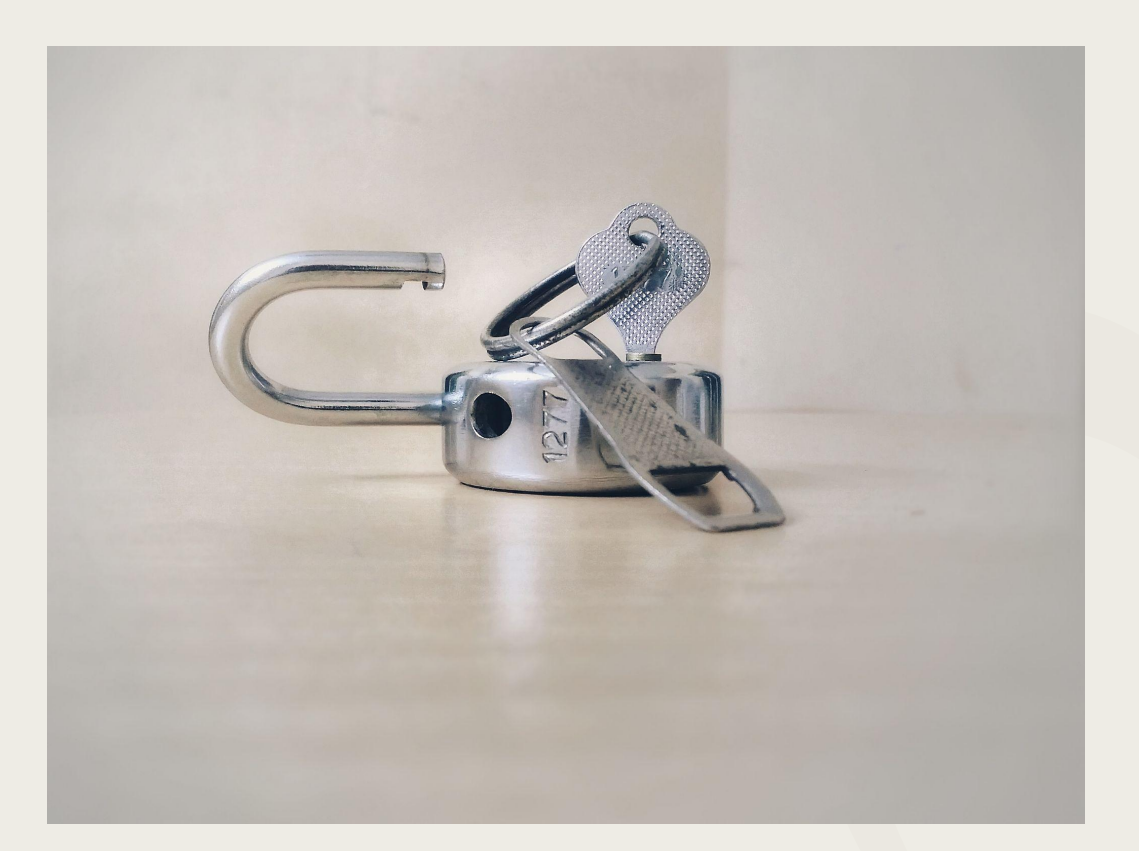

Photo by [Basil James](https://unsplash.com/@the_photoman?utm_source=unsplash&utm_medium=referral&utm_content=creditCopyText) on [Unsplash](https://unsplash.com/s/photos/unlocked?utm_source=unsplash&utm_medium=referral&utm_content=creditCopyText)

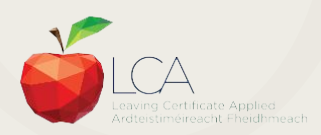

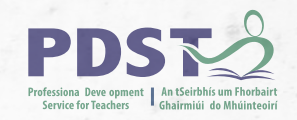

#### **General Points Regarding Assessment**

Exam numbers should be on each task Task must be available at beginning of examination period Student(s) available to meet with the examiner irrespective of work experience/other activities Task must be kept in school until appeals period is complete

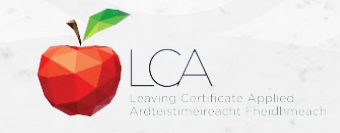

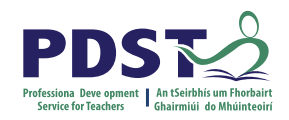

### **Recommendations**

#### **LCA Chief Examiners Report 2014**

• For full details go to www.examinations.ie

#### **LCA Inspectors Recommendations**

• [PDF available @ www.pdst.ie/lca](http://www.pdst.ie/lca)

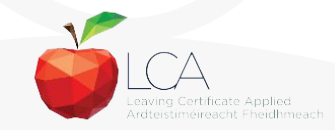

# **Key Questions for Task Interview**

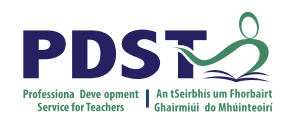

How do you prepare students for an effective interview? What do you believe is the success criteria for an effective task interview?

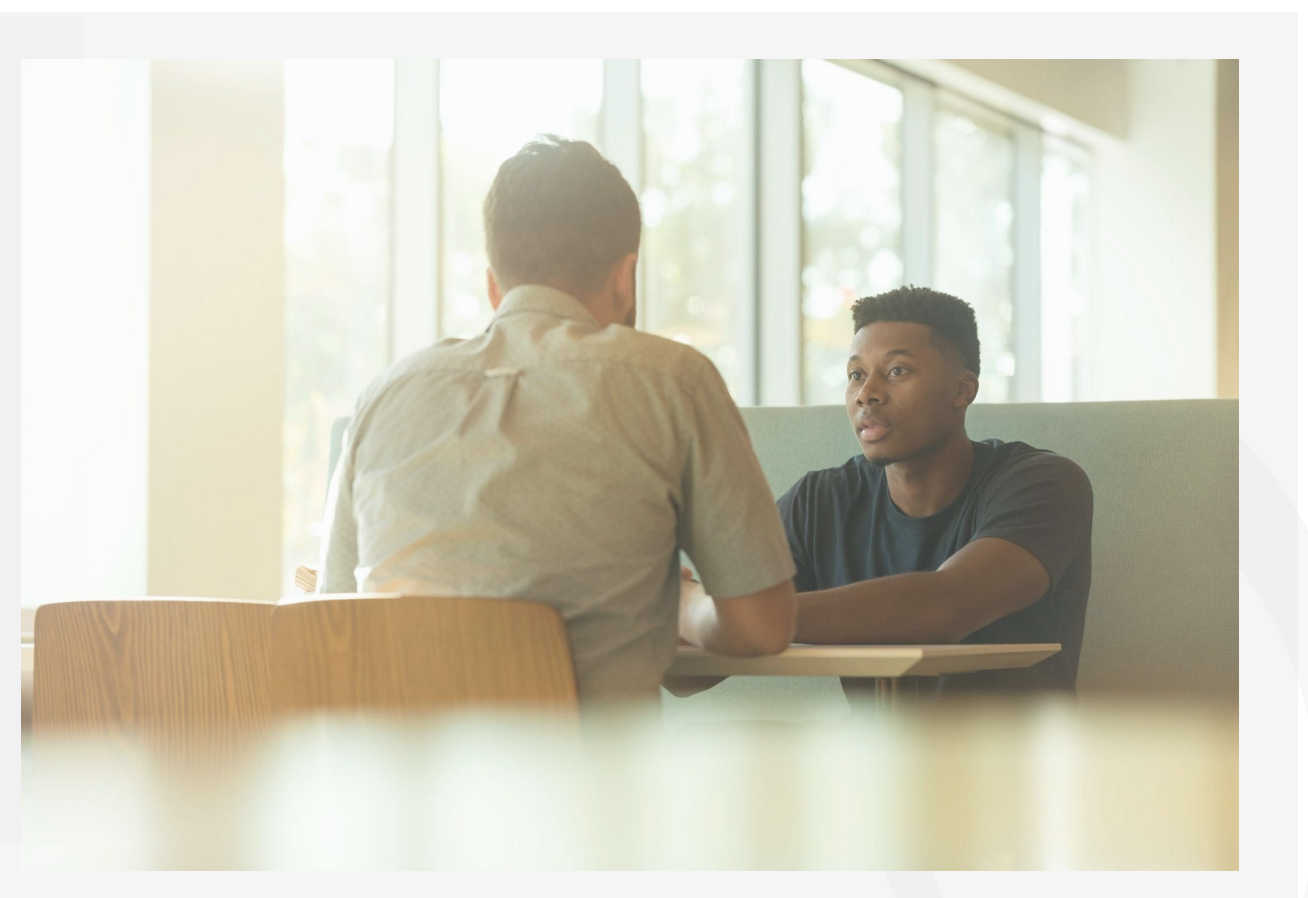

Photo by [LinkedIn Sales Solutions](https://unsplash.com/@linkedinsalesnavigator?utm_source=unsplash&utm_medium=referral&utm_content=creditCopyText) on [Unsplash](https://unsplash.com/s/photos/interview?utm_source=unsplash&utm_medium=referral&utm_content=creditCopyText)

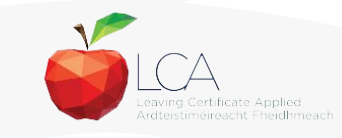

# **Guidance on Task Interview**

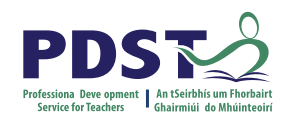

**The purpose of the task interview is to assess the students ability to communicate what is in the report**

Communication skills needs to be inbuilt into all pedagogical practices throughout the LCA programme and right throughout the task process

Opportunities should be given to students to discuss their progress and their individual contribution in group tasks throughout the task process

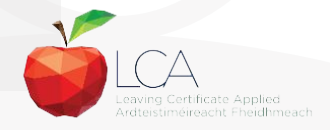

# The Practical Achievement Task

Year Two, Session 3

# What is the Practical Achievement Task

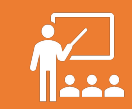

The Practical Achievement Task is an individual task that is completed outside of school.

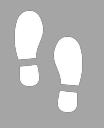

It is an opportunity to try a new skill.

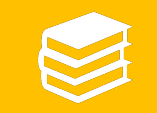

Their work must be verified and the verifier must sign all sections of the task booklet.

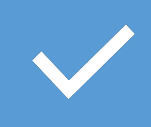

To receive credit for the task, the candidate must produce externally verified authentic evidence of task completion, complete the booklet, and present for interview.

# Practical Achievement Task

- Year 2 Session 3
- Examined first week of February (Interview)
- 10 credits
- Answered in Booklet provided. Remember no booklet = no marks and no interview.
- Examinations.ie for Marking Schemes
- Completed outside of school. Requires constant monitoring.
- The best marks are obtained by those students who do individual PA tasks.

# Marking Scheme

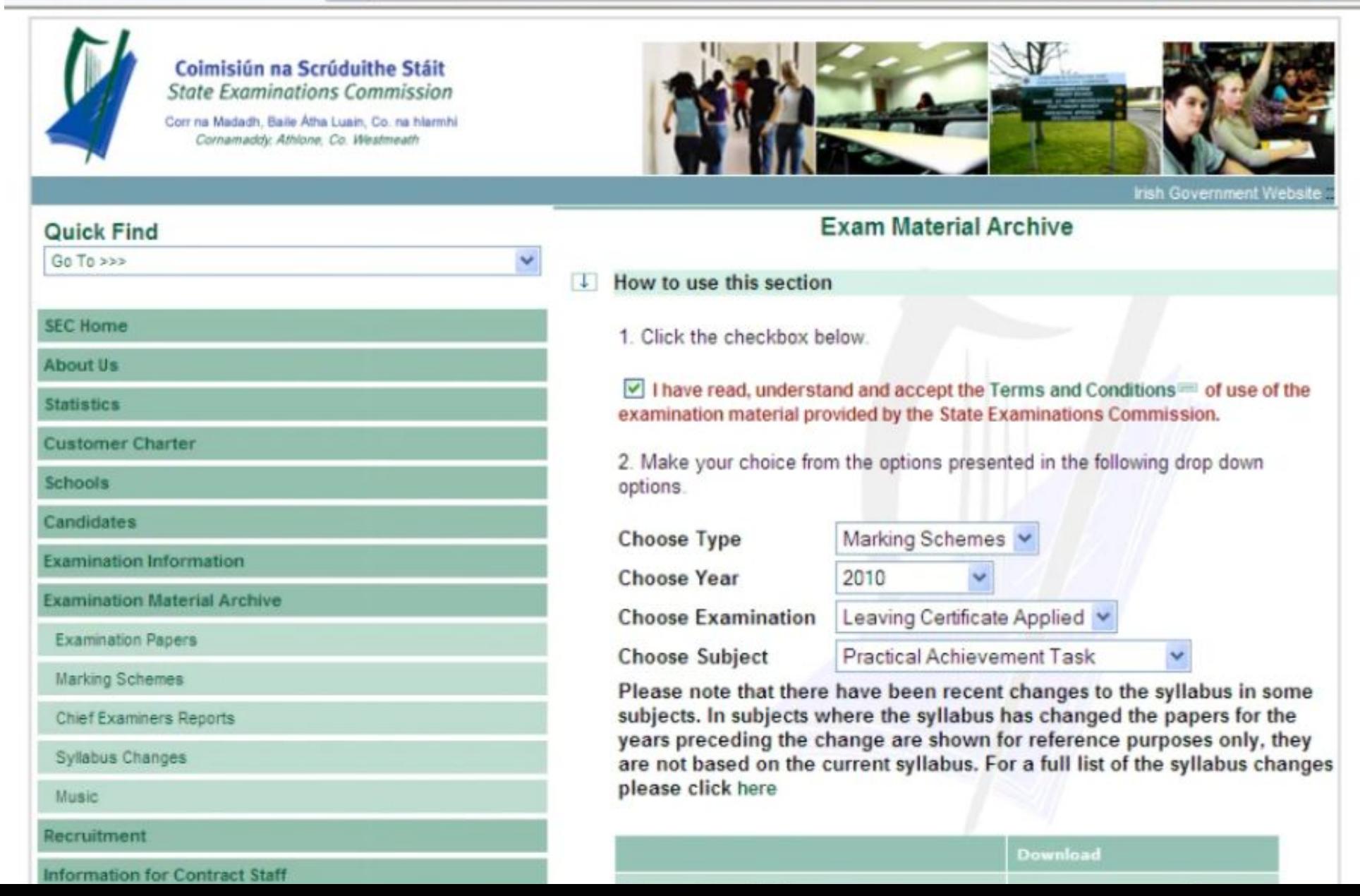

## Success Criteria

- The Practical Achievement task, to be successful, **must** contain the following:
- Be an **action** oriented task. Courses are a great way to achieve this and the students have a lot to talk about.
- Have a definite, clearly defined **goal** to aim for, e.g. I want to learn how to do five different up styles over the course of my 6 week course'.
- Something **specific** must be achieved
- Be sufficiently **challenging** for the student. Nothing that could be examined in other areas of the course should be considered here.
- The challenge itself must last for **at least** 6 weeks

# Type of Task

#### Suitable Tasks:

- $\vee$  Learn a language
- $\vee$  Coaching Course
- $\vee$  Make up/ Hair/ Nails Course
- ✔ Sign Language
- **Restore a piece of Furniture**
- Learn a musical instrument
- $\boldsymbol{\nu}$  Learn a craft

#### Suitable Tasks:

- ✔ Dance Classes
- ✔ Fitness
- $\sqrt{\phantom{a}}$  Baking/Cookery Course
- ✔ Mindfulness Course
- $\vee$  Art Classes
- ✔ Computer Coding
- $\vee$  Photography

# Type of Task

Unsuitable Tasks:

- Steer students away from **short courses.**
- Tasks where all the class attend say "A First Aid Course" will be marked down here as they **lack individuality.**
- A **previously made product**(in woodwork class etc.)
- Driver Theory Test
- Safe Pass

## Verification

- Must be verified by an **independent person** not a relative.
- **• The Verifier's qualifications** must be stated on **page 2** of the Practical Achievement Task Booklet. Marks will be lost if they don't do this.
- Ensure the student and the verifier **sign in all** the places provided and remember **to include dates.**

# The Practical Achievement Task

#### Breakout Room Activity

 What **type of tasks** have students undertaken before or would like to do now? Share ideas and experiences.

 Discuss the **role of the verifier** and who it can be?

Task Booklet **Success** Criteria

**Log entries** should be **varied** and contain description of skills learned, progress made and how student feels about the task at each entry. **They must show progress**! Marks can be easily lost here so ensure the students talk about **all aspects** of their project.

**Conclusions should refer to aims** and student should explain conclusions using the word **'because'**

Have an **independent verifier**. The verifier must sign the tasks. Ensure the booklet is signed in **all sections** or marks could be lost.

Have **2 separate sources of evidence**, described and verified by the verifier's signature. Pictures and another source. This can include a certificate or a receipt.

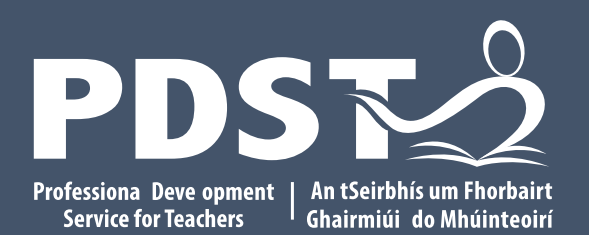

An Roinn Oideachais<br>Department of Education

## End of session 2

### Lunch Break

Lunch break is from 1-2pm

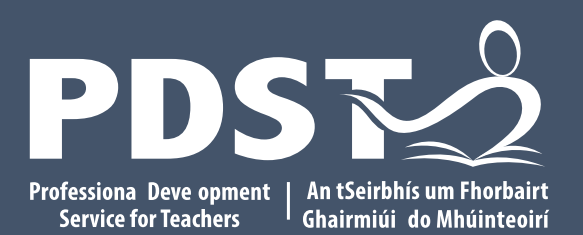

An Roinn Oideachais<br>Department of Education

### Session 3

# Practical Achievement Task Booklet

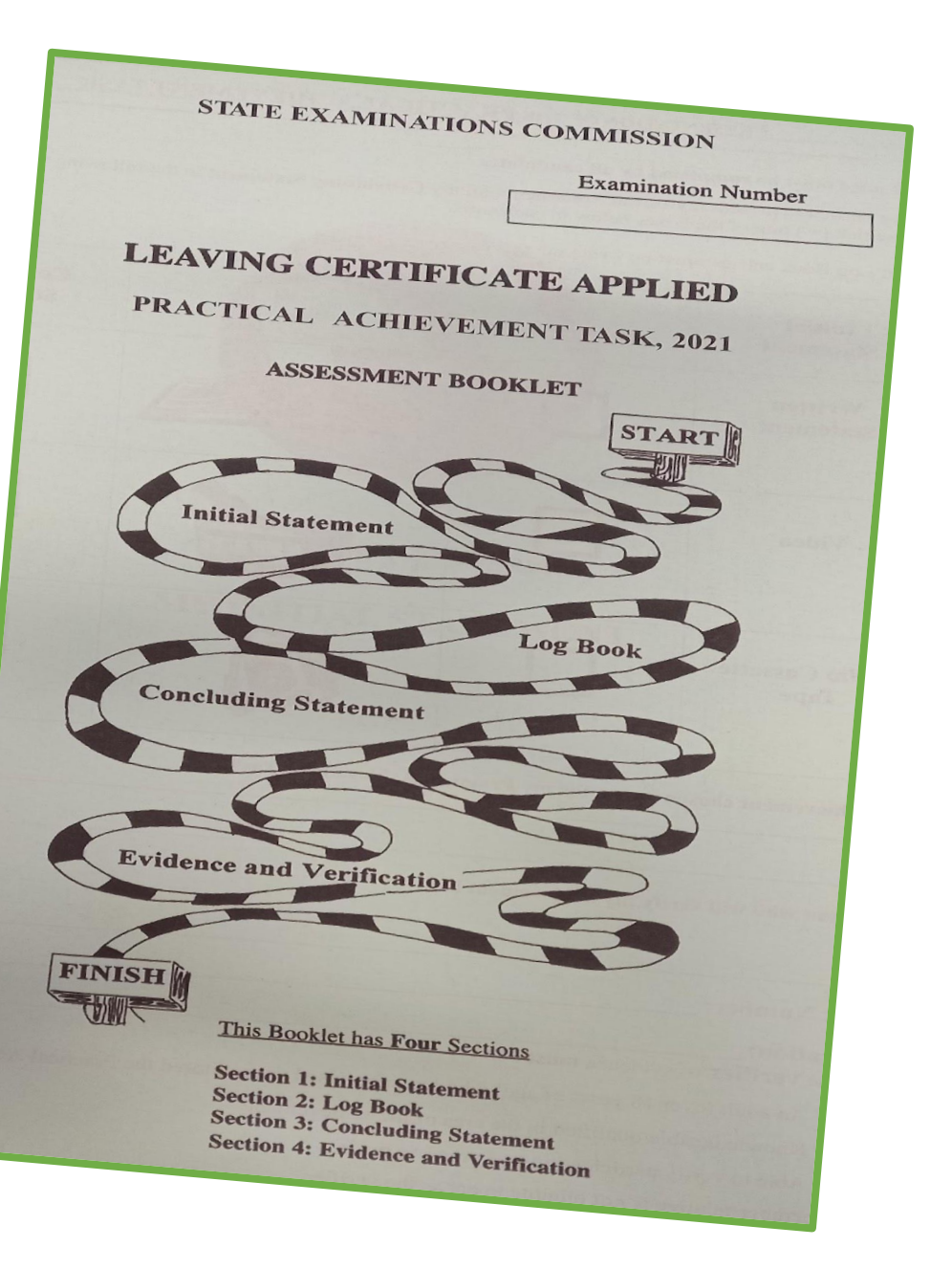

#### **Practical Achievement Task**

**LCA 36** 

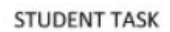

Marking Criteria

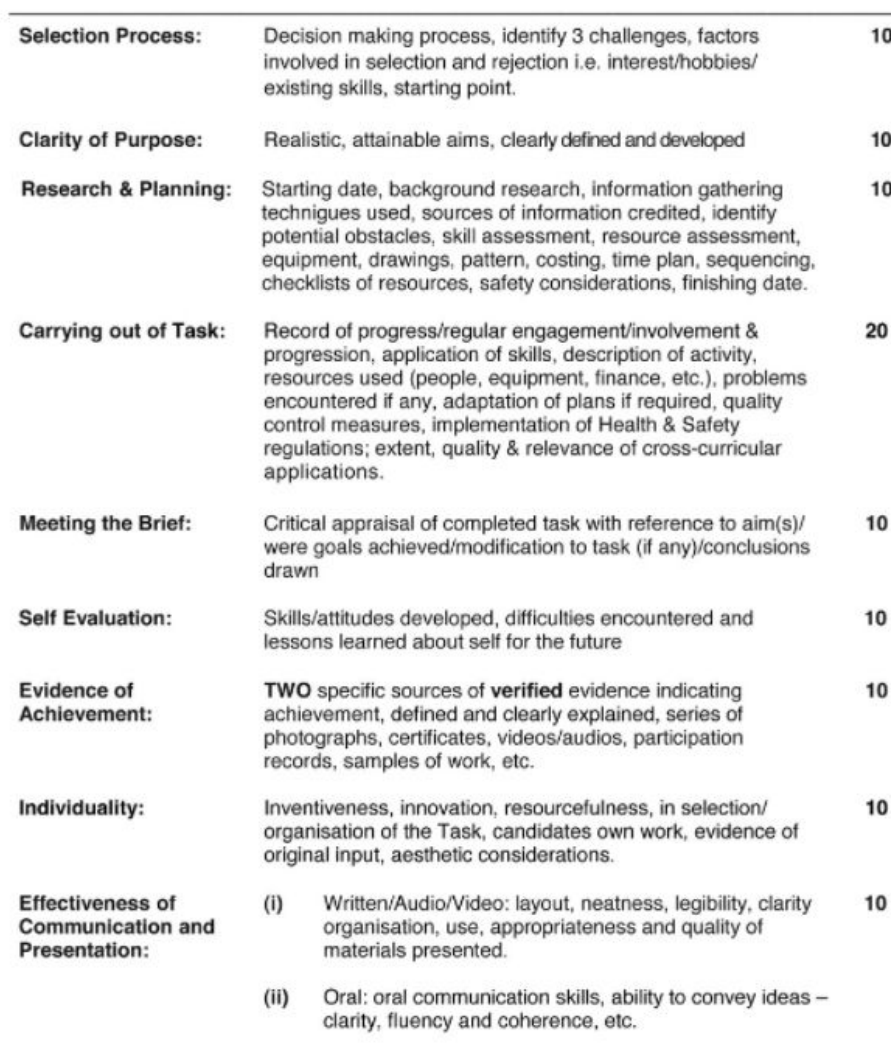

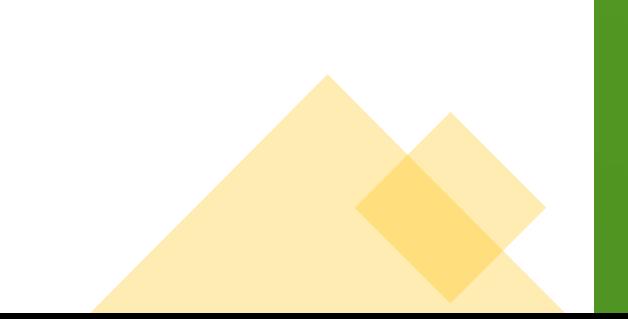

# PAT Booklet Page 2

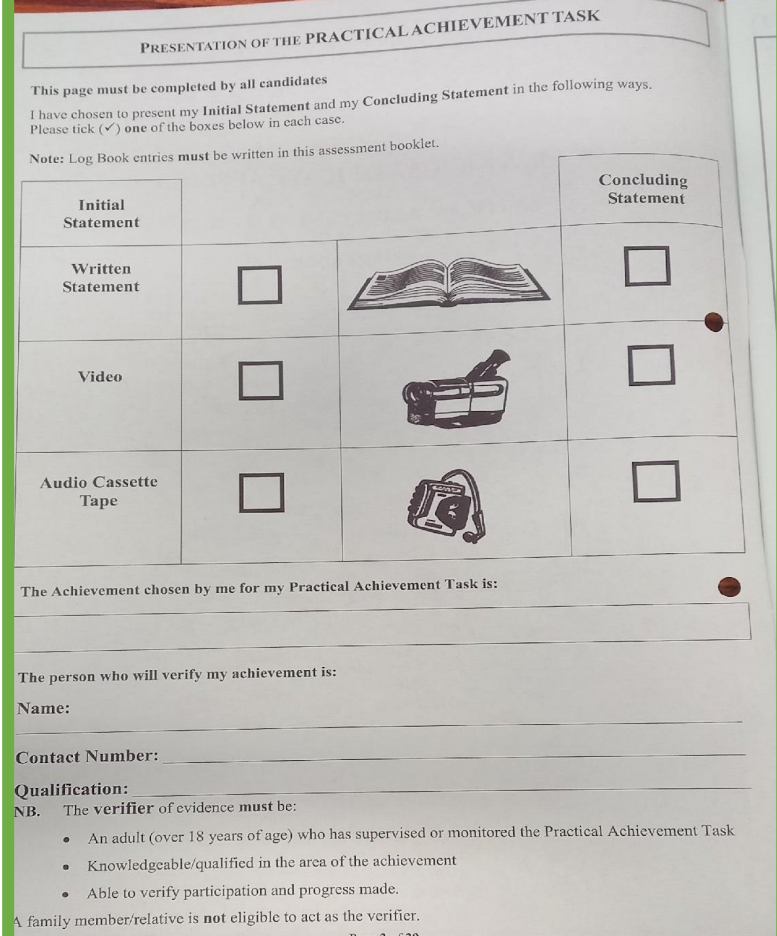

- All pages of the report booklet should be attempted.
- In general if pages are left blank then the examiner will not ask the student any questions about that section and the student will not get any marks as a result.
- **Initial Statement and Concluding Statement**  $\bullet$ can be presented in the following ways: written, video or audio cassette. (Page 2)
- Log book entries must be written in the  $\bullet$ assessment booklet.

#### PAT BOOKLET Page 3; My Initial Statement (30 Marks)

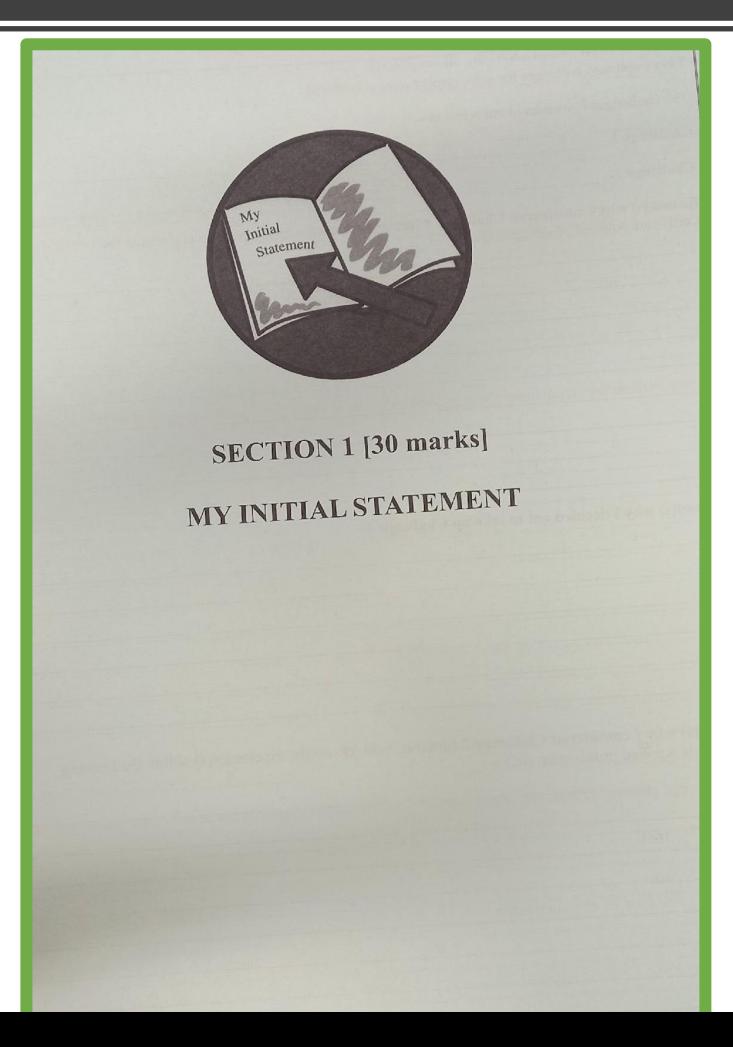

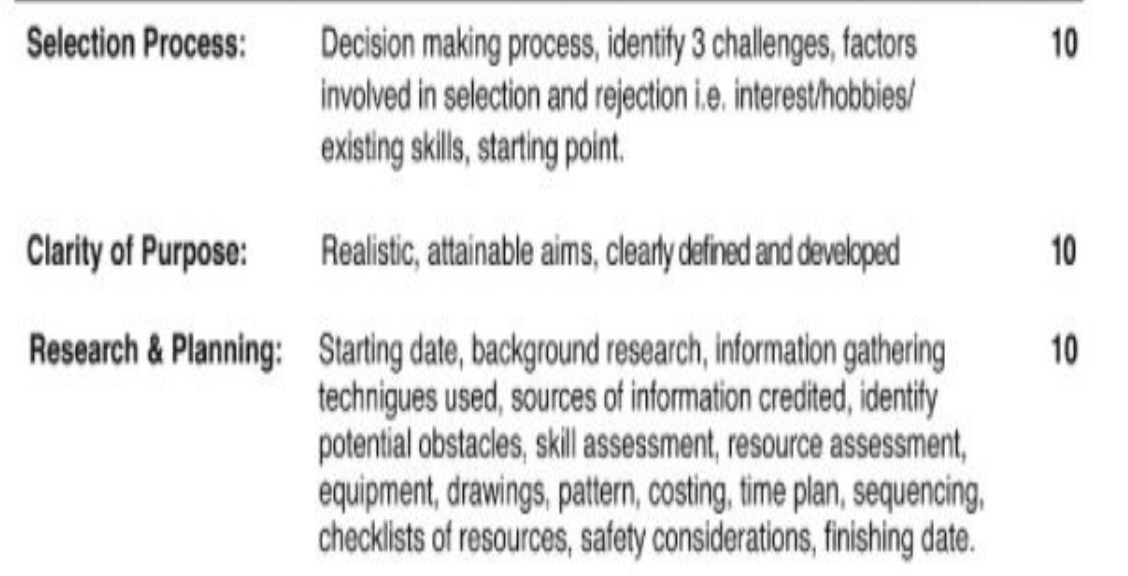

# Page 4 and 5; The Decision-Making Process

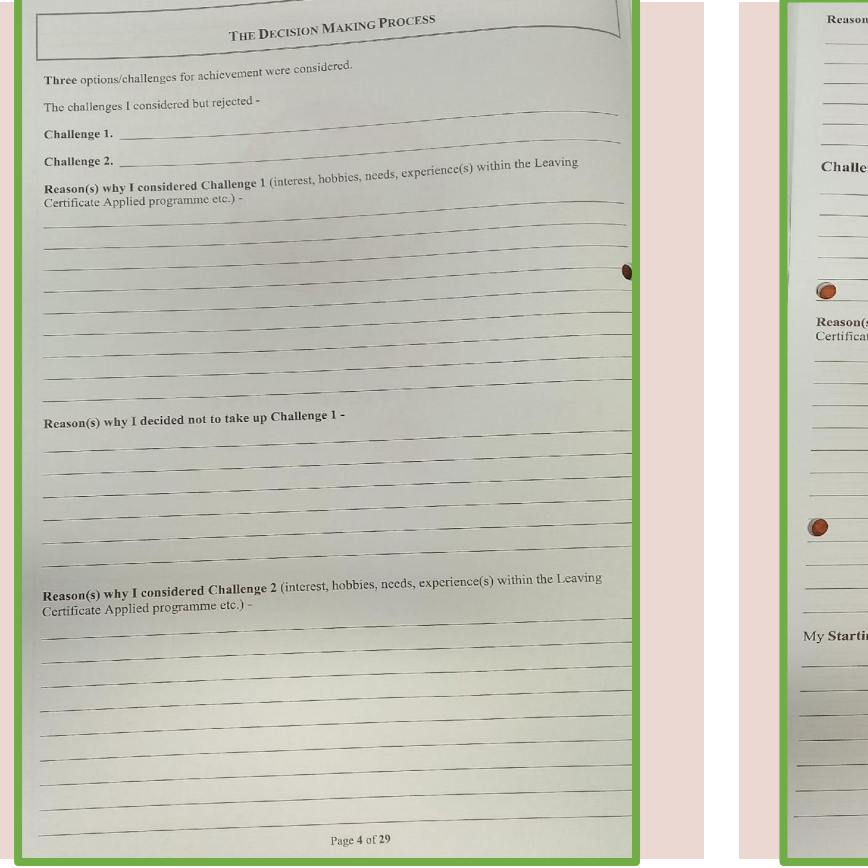

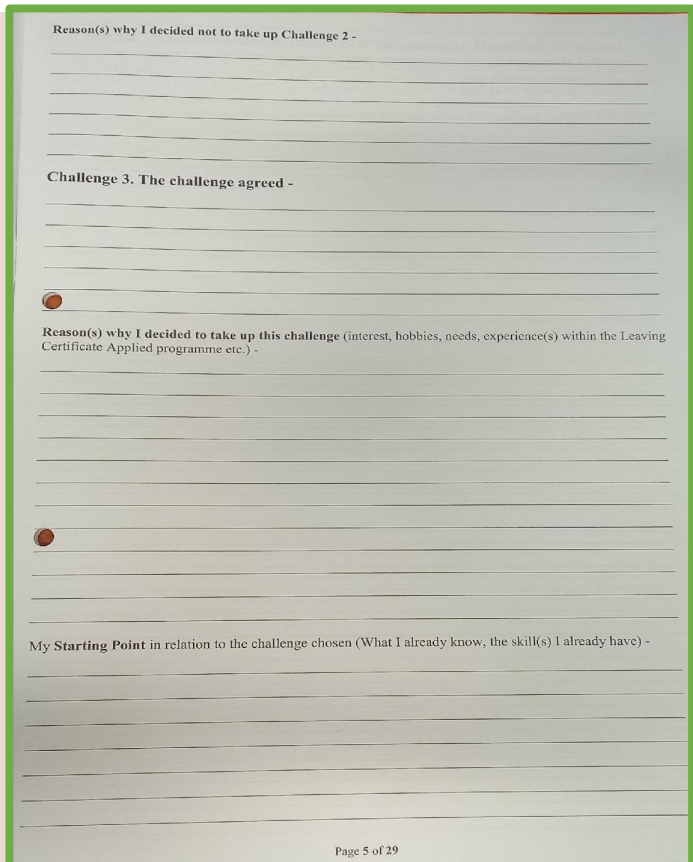

**•Selection Process:** (10 Marks)

- Three Challenges
- Different reasons for selection/rejection
- Starting point (What I already know, the skills I have)

# Page 6: Aims of My Practical Achievement Task

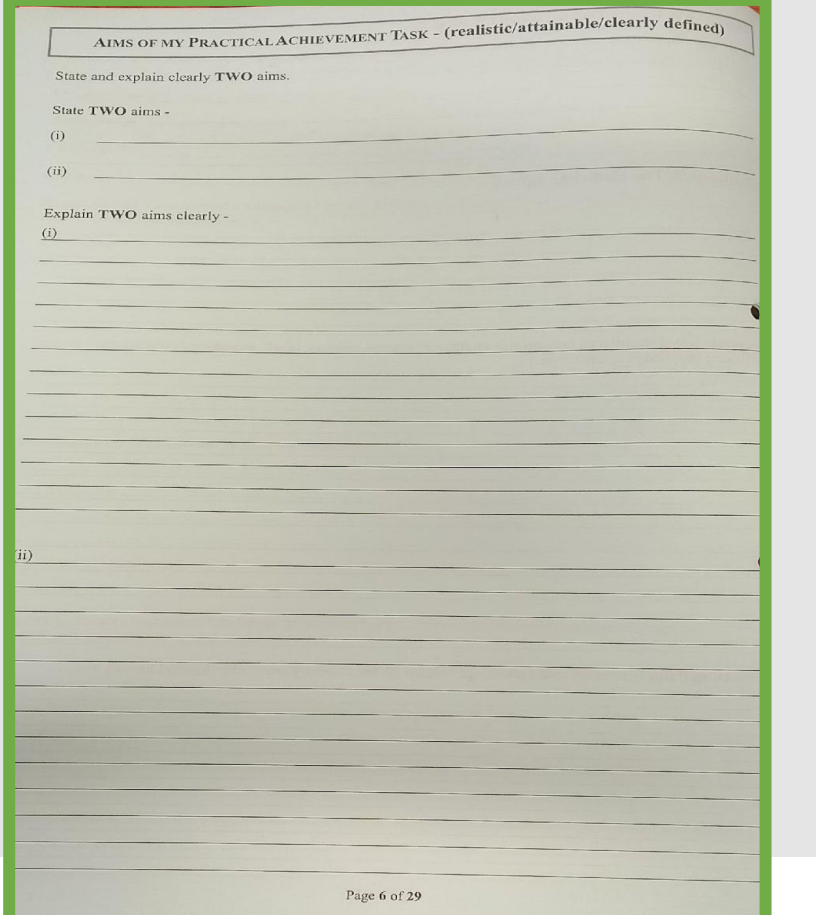

#### **•Clarity of Purpose (10 Marks)**

- Two clearly defined, realistic and attainable Aims.
- Detailed development of Aims

# Page 7 and 8 ; My Action Plan

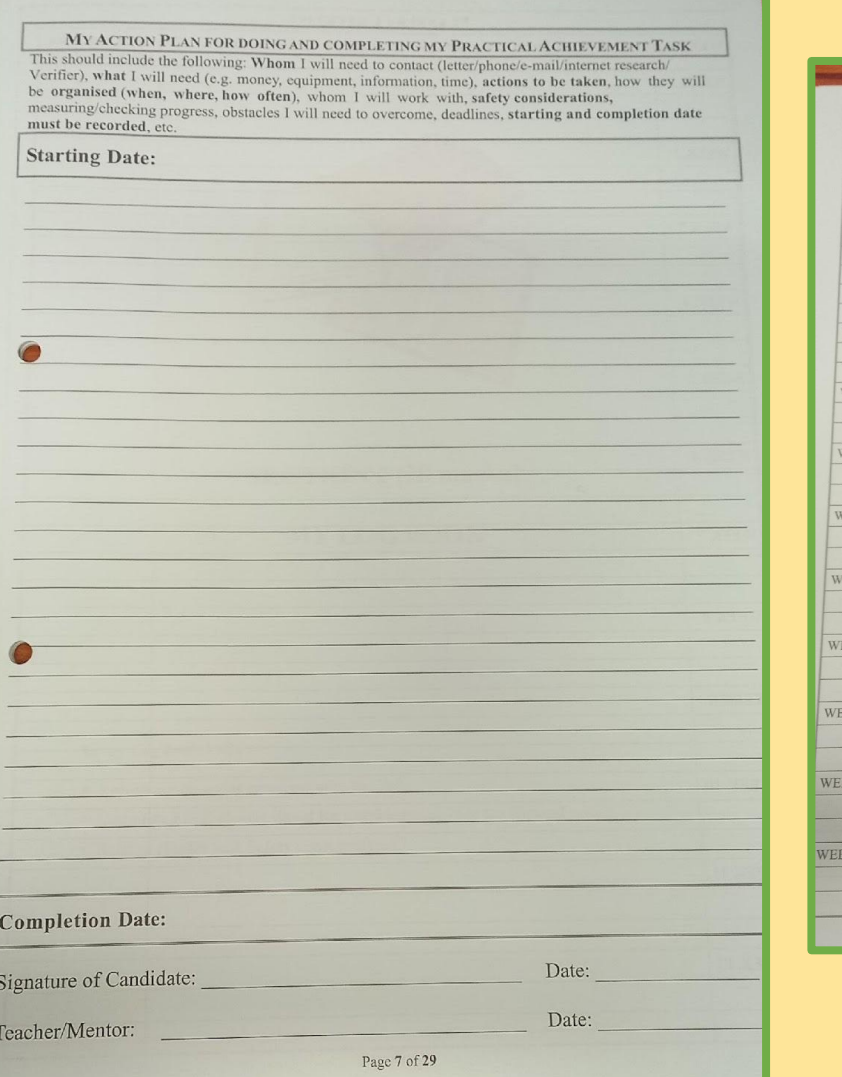

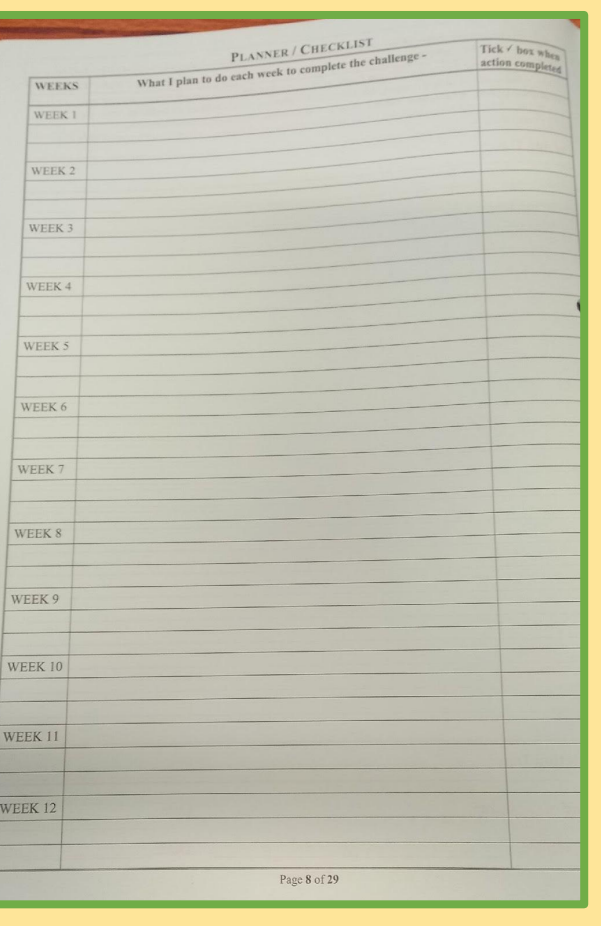

#### **Research and Planning 10 Marks**

- Must include start and finish dates (2 marks)
- Must be 6 weeks apart
- Must include all relevant research on task using headings at the top of the page.

MY ACTION PLAN FOR DOING AND COMPLETING MY PRACTICAL ACHIEVEMENT TASK This should include the following: Whom I will need to contact (letter/phone/e-mail/internet research/ Verifier), what I will need (e.g. money, equipment, information, time), actions to be taken, how they will be organised (when, where, how often), whom I will work with, safety considerations, measuring/checking progress, obstacles I will need to overcome, deadlines, starting and completion date must be recorded, etc.

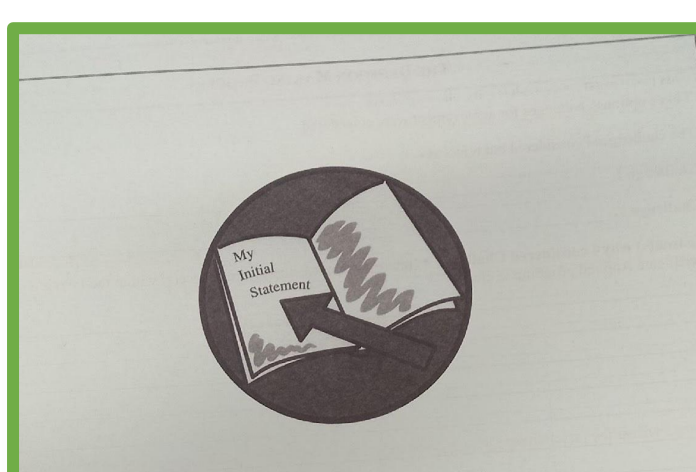

**SECTION 1 [30 marks]** MY INITIAL STATEMENT

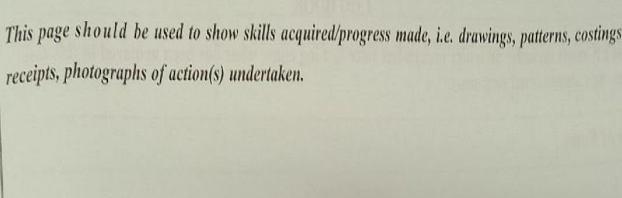

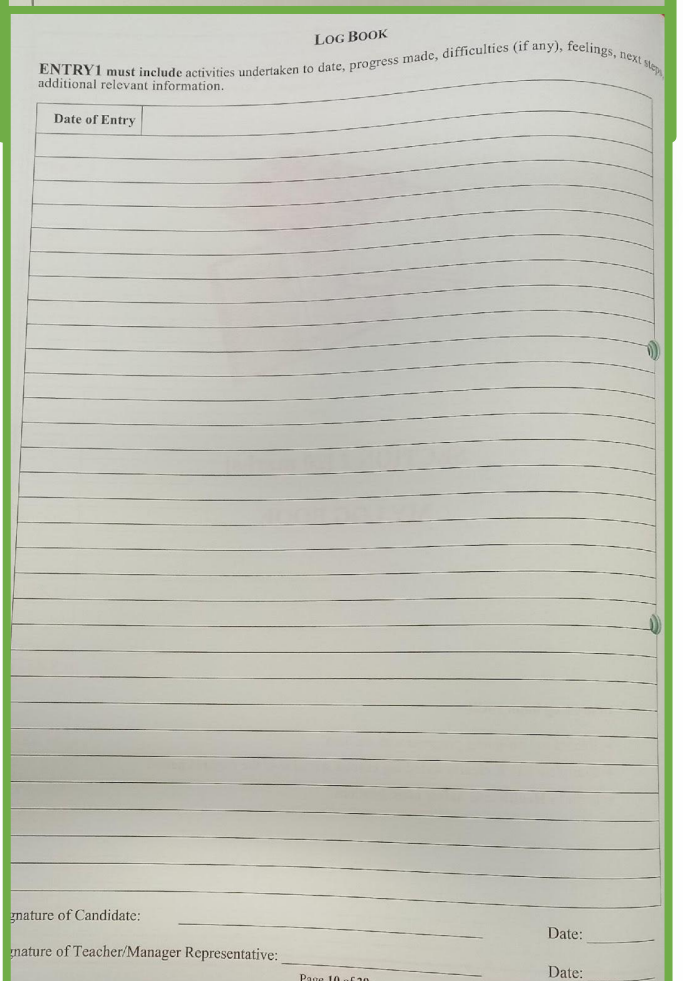

# Page 9-16 My Log Book

#### **•Carrying Out the Task (20 Marks)**

- 5 Log Entries showing description of activity, engagement with task and build up of skills.
- Must have dates
- Follow all headings at top of Log entries including feelings, skills learned and next steps.

# Section 3: Concluding Statement Pages 17-20 (20 Marks)

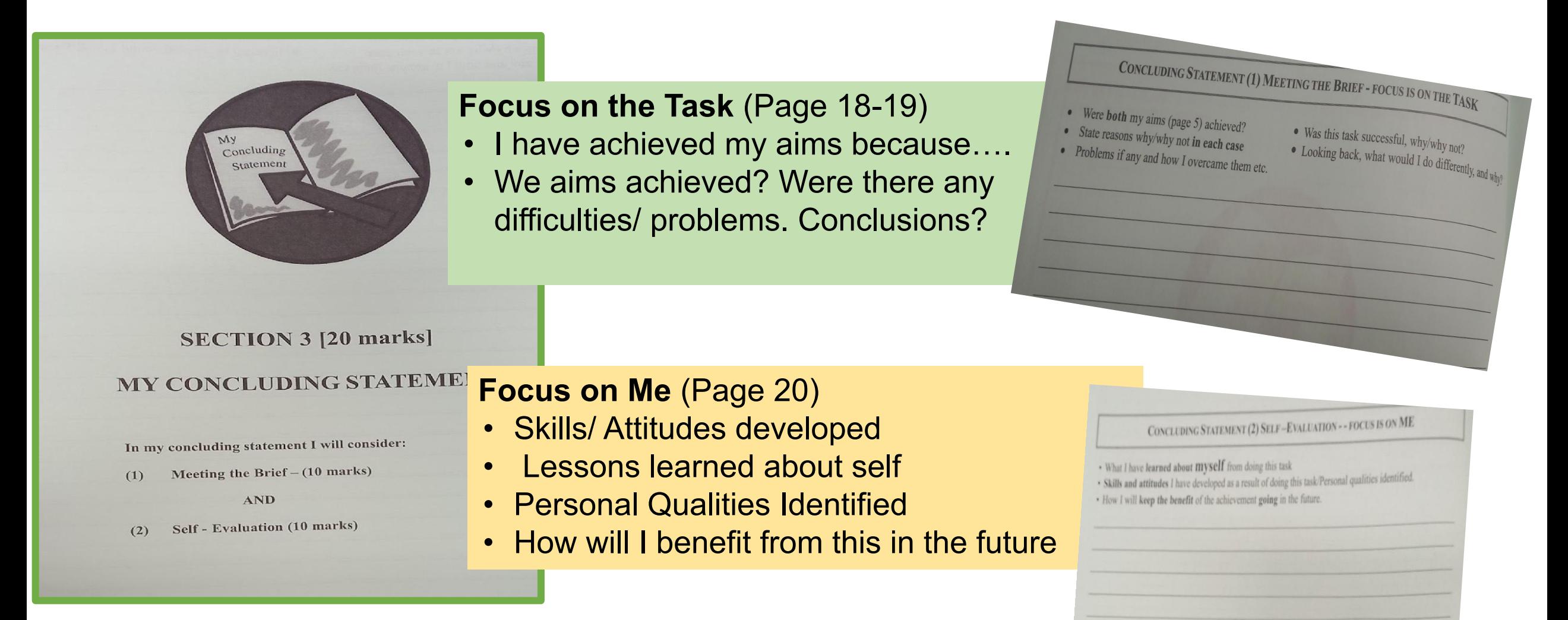

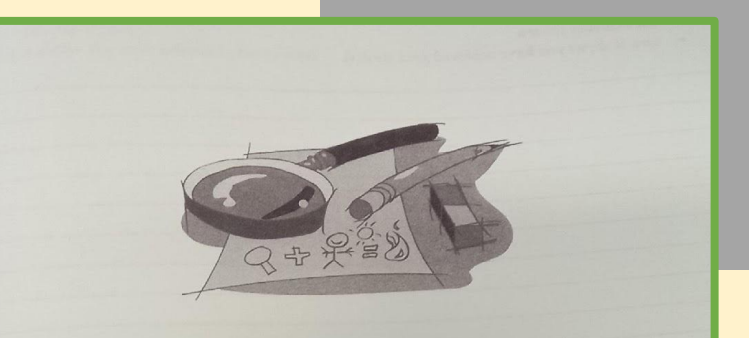

#### **SECTION 4 [10 marks] EVIDENCE AND VERIFICATION**

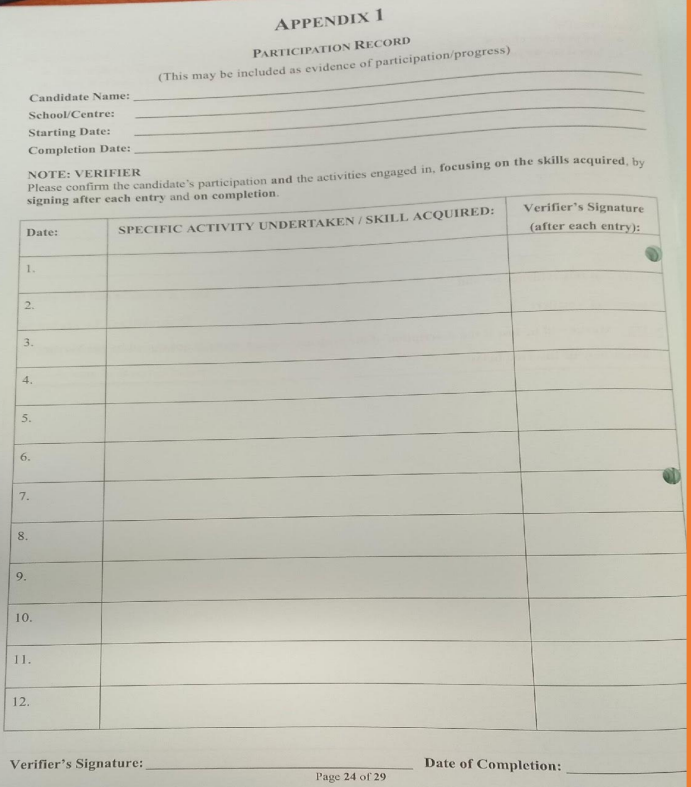

# Evidence of Achievement Page 21- 24 (10 Marks)

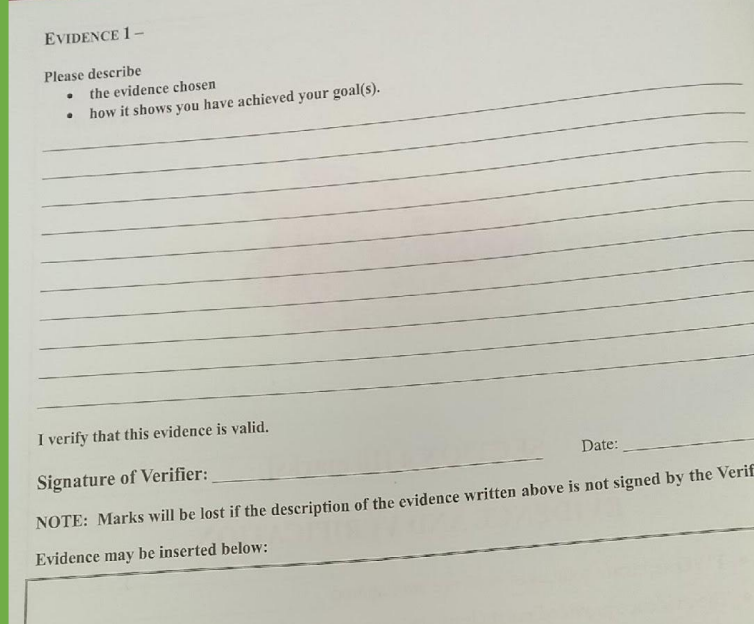

#### **Evidence of Achievement:**

Two sources of evidence; (Must show progression)

- **• Certificates**
- **Participation Record (Appendix 1 page 24)**
- **• Video/ Audio Tapes**
- **• Samples of Work**
- **• Series of Photographs (one is not enough)**
- **• Testimonials/ Letters**
- □ Each piece of evidence chosen must be described on pages 22 and 23. Both sources must be defined and clearly explained.
- □ Verifier signs both of these pages. And also Appendix 1 if used.

## PAT Additional **Marks**

- **• Individuality:** 10 Marks, Own work, Unique, Interested, Creative, Full Account
- **• Effectiveness of Communication and Presentation;** 10 Marks. 8 Marks for Layout, Neatness, Legibility **Oral Interview;** 2 Marks for ability of explain ideas, clarity, fluency

# Key Points to Remember:

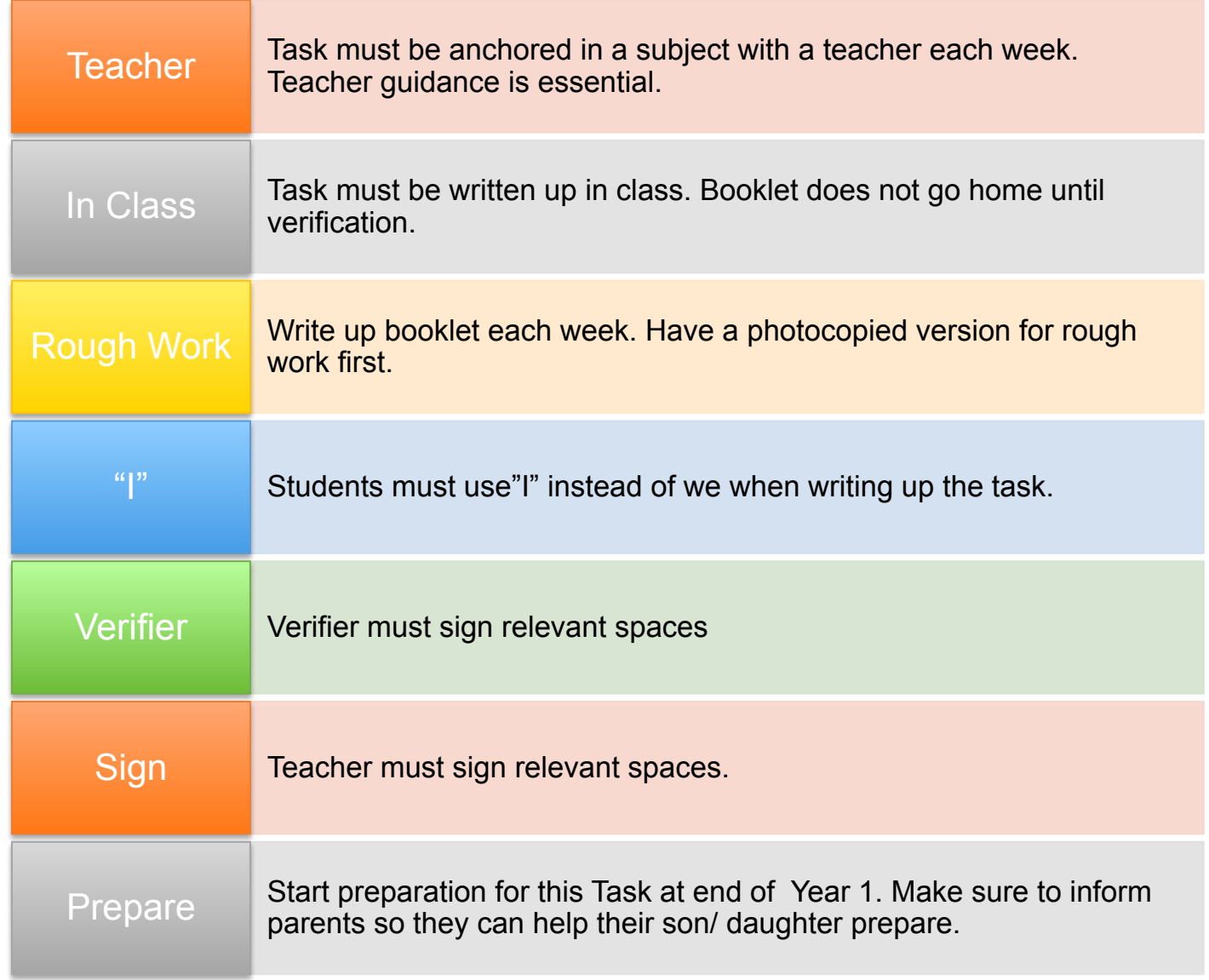

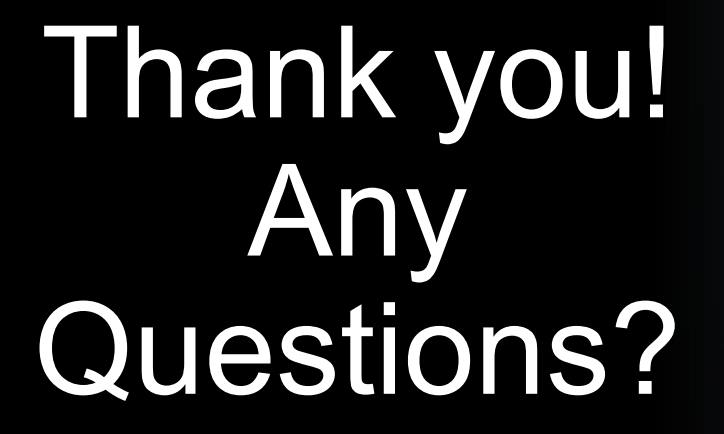

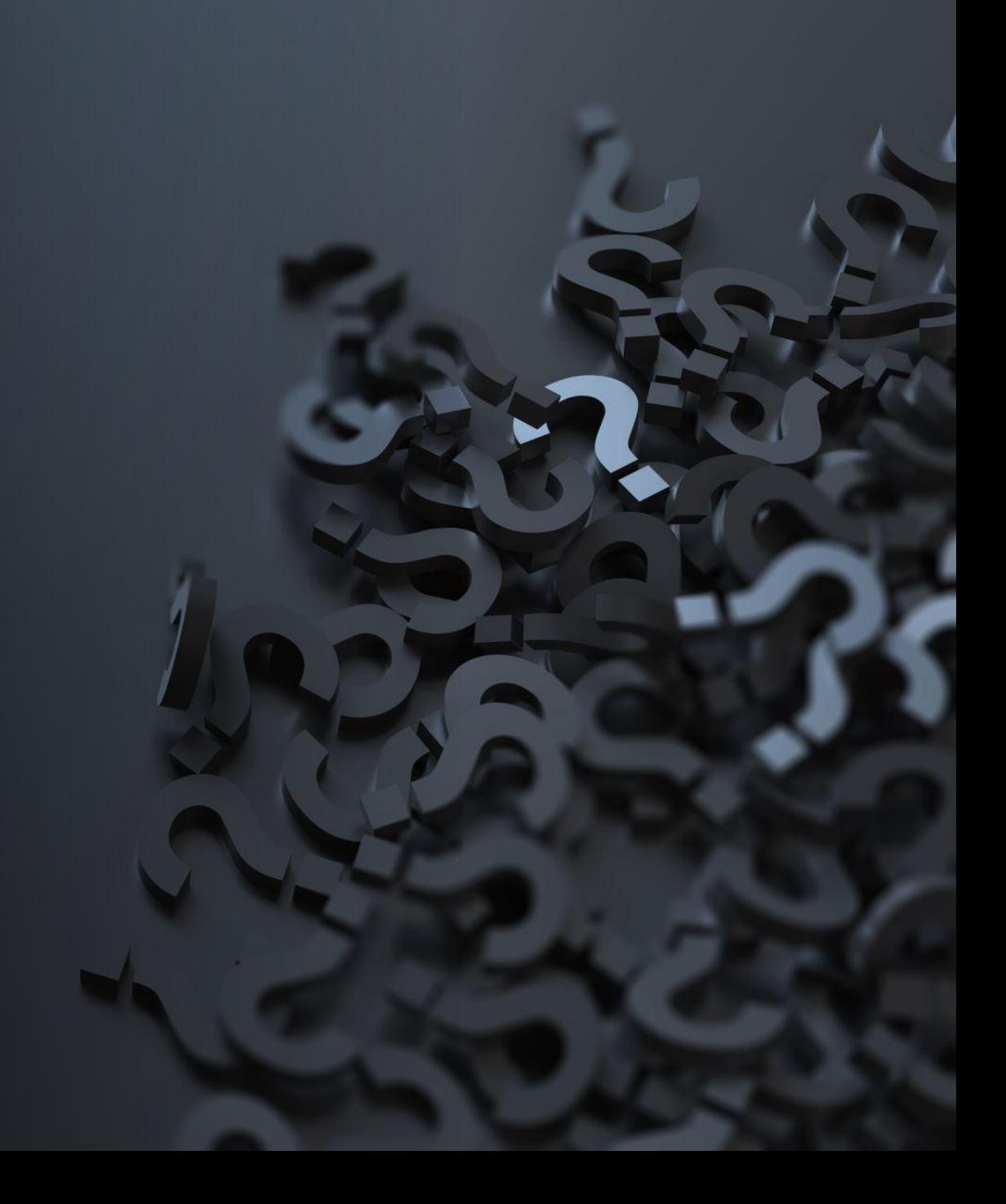

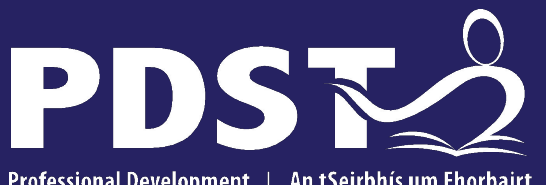

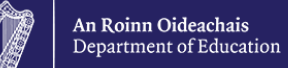

Professional Development | An tSeirbhís um Fhorbairt Service for Teachers **Ghairmiúil do Mhúinteoirí** 

pdst.ie yf

#### **End of session 3**